# All You Want To Know About **CNNs**

 $\bullet\bullet\bullet$ 

Yukun Zhu

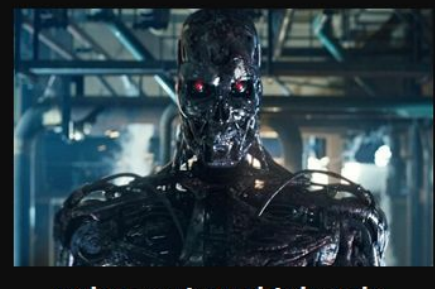

What society thinks I do

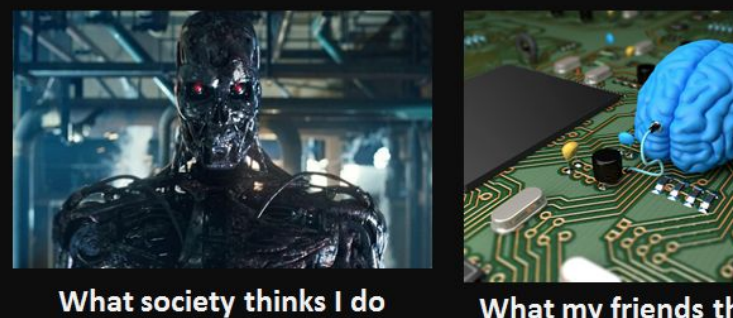

What my friends think I do

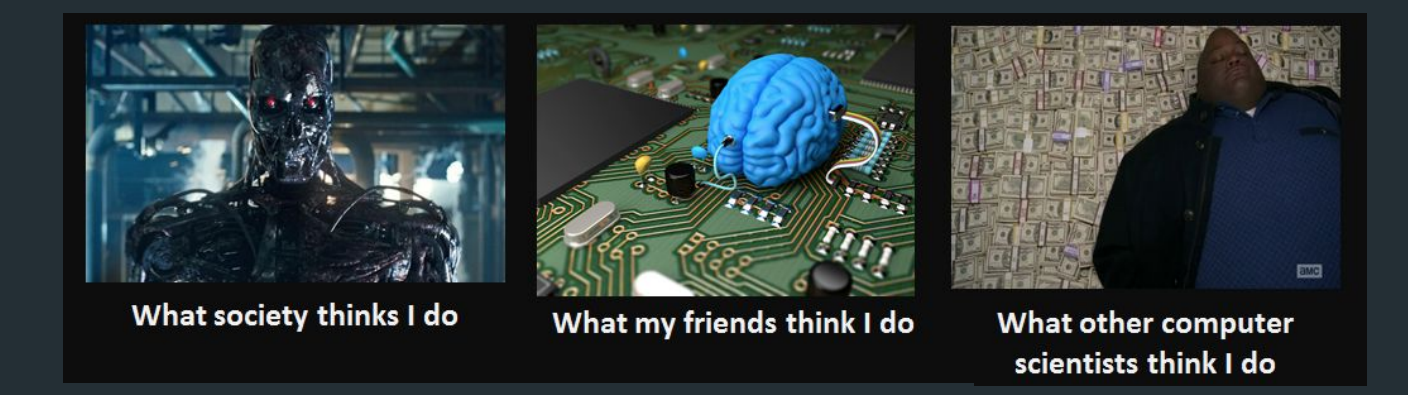

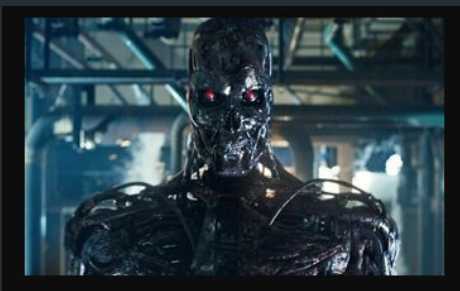

What society thinks I do

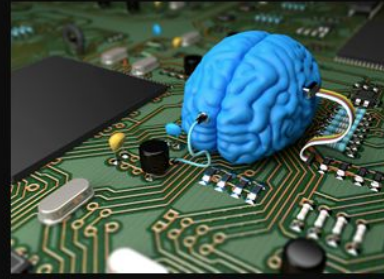

What my friends think I do

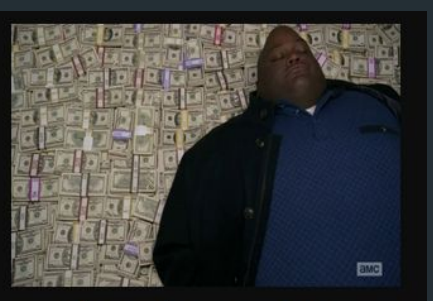

What other computer scientists think I do

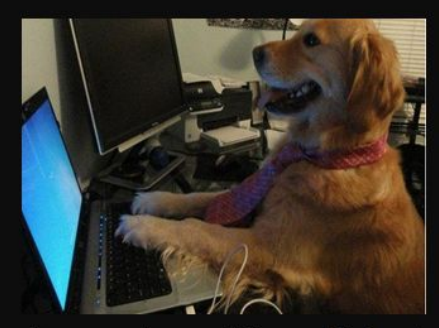

What mathematicians think I do

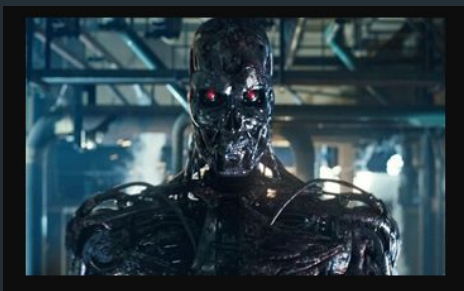

What society thinks I do

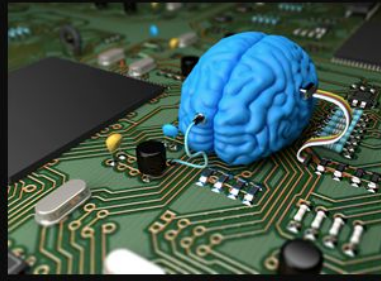

What my friends think I do

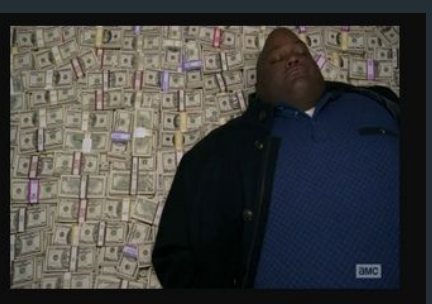

What other computer scientists think I do

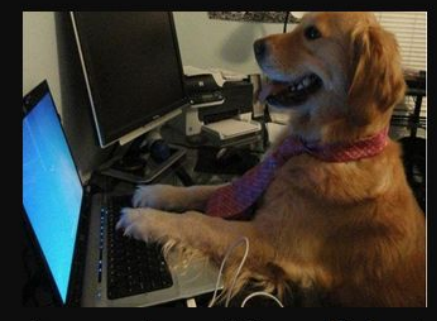

What mathematicians think I do

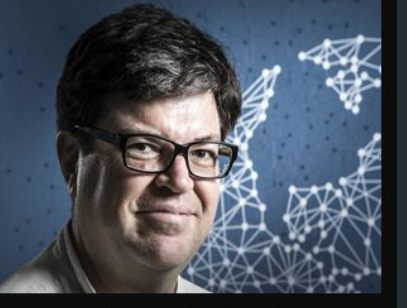

What I think I do

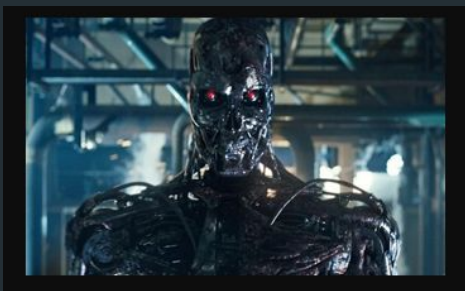

What society thinks I do

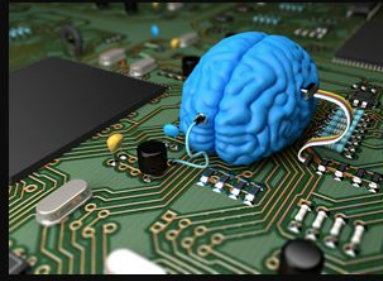

What my friends think I do

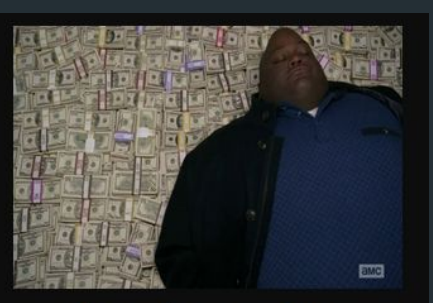

What other computer scientists think I do

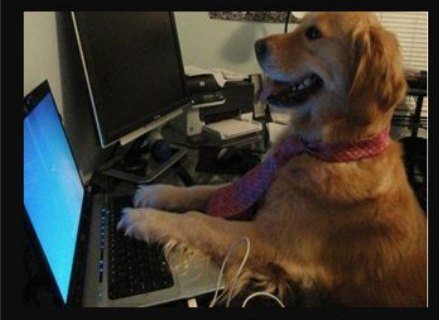

What mathematicians think I do

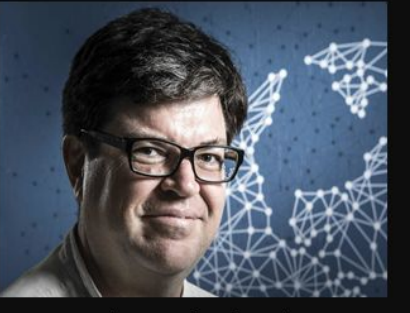

What I think I do

from theano import

What I actually do

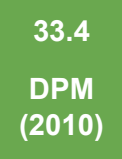

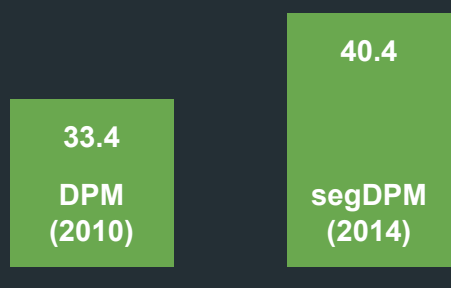

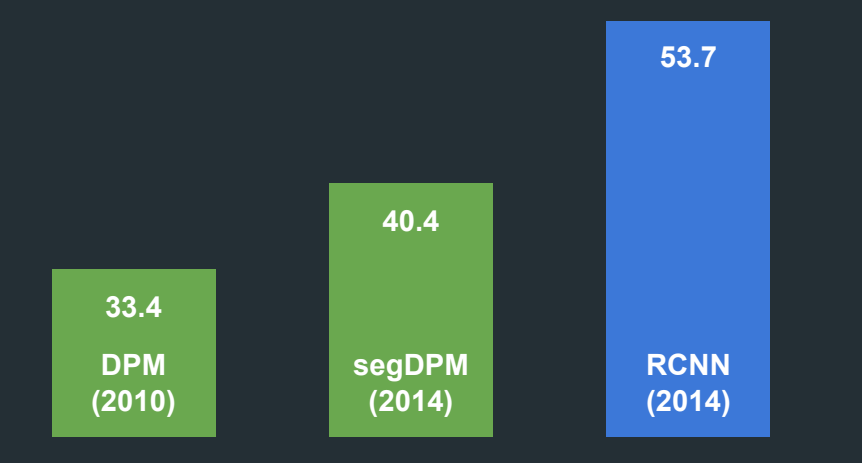

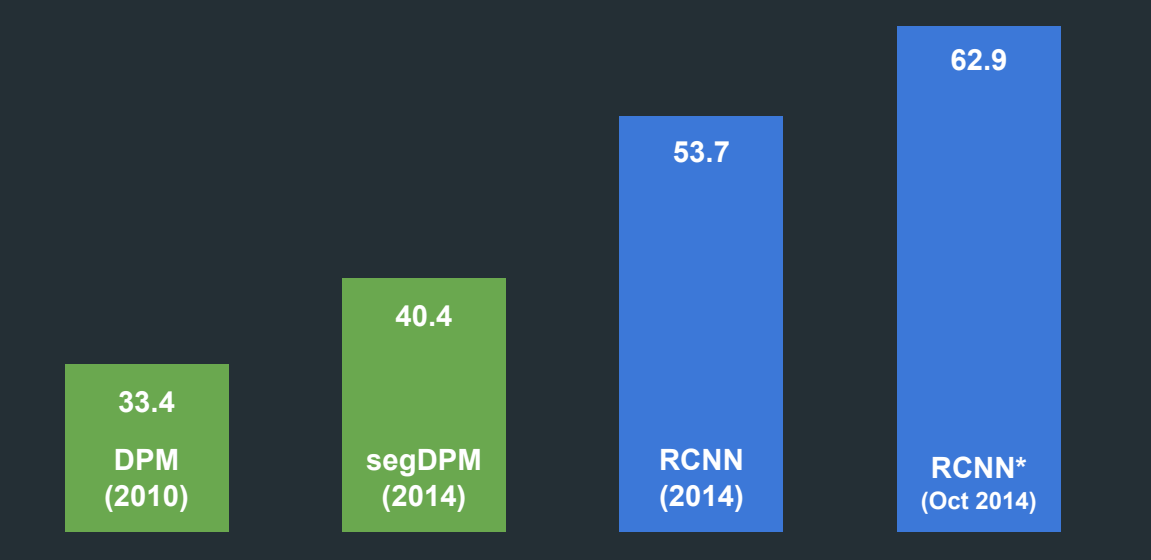

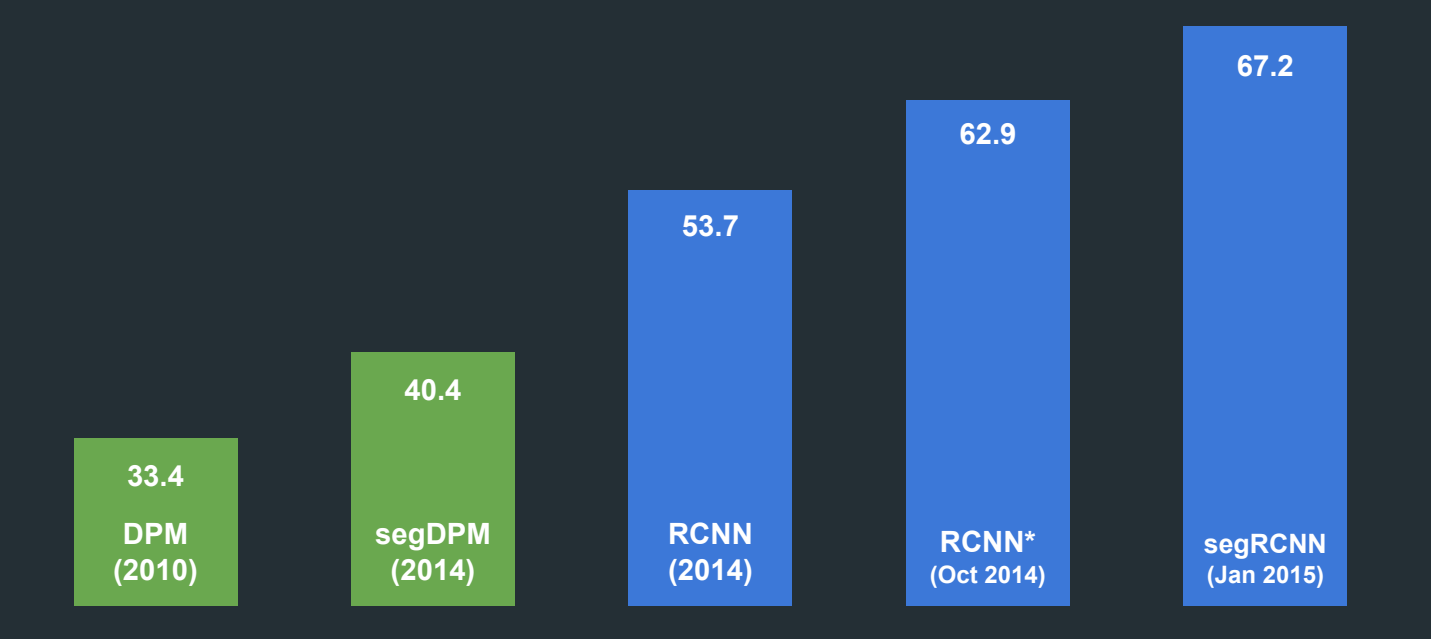

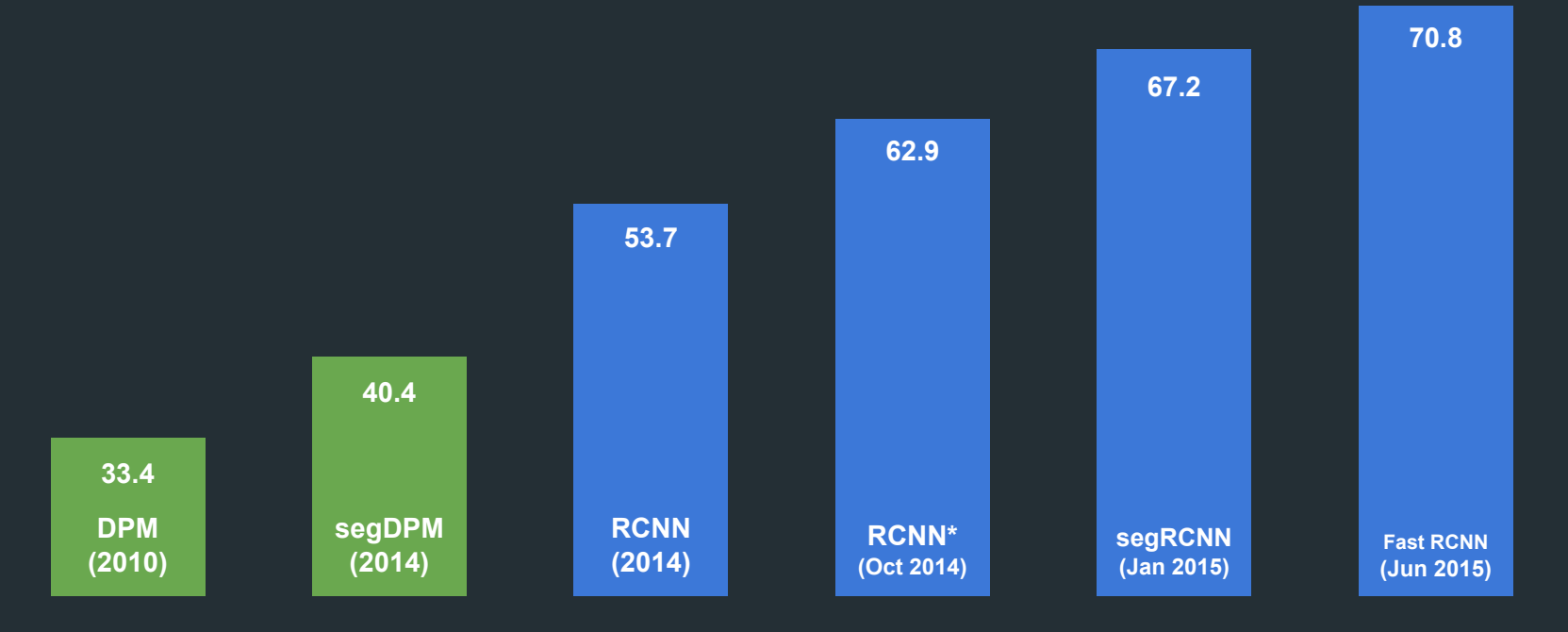

# A Neuron

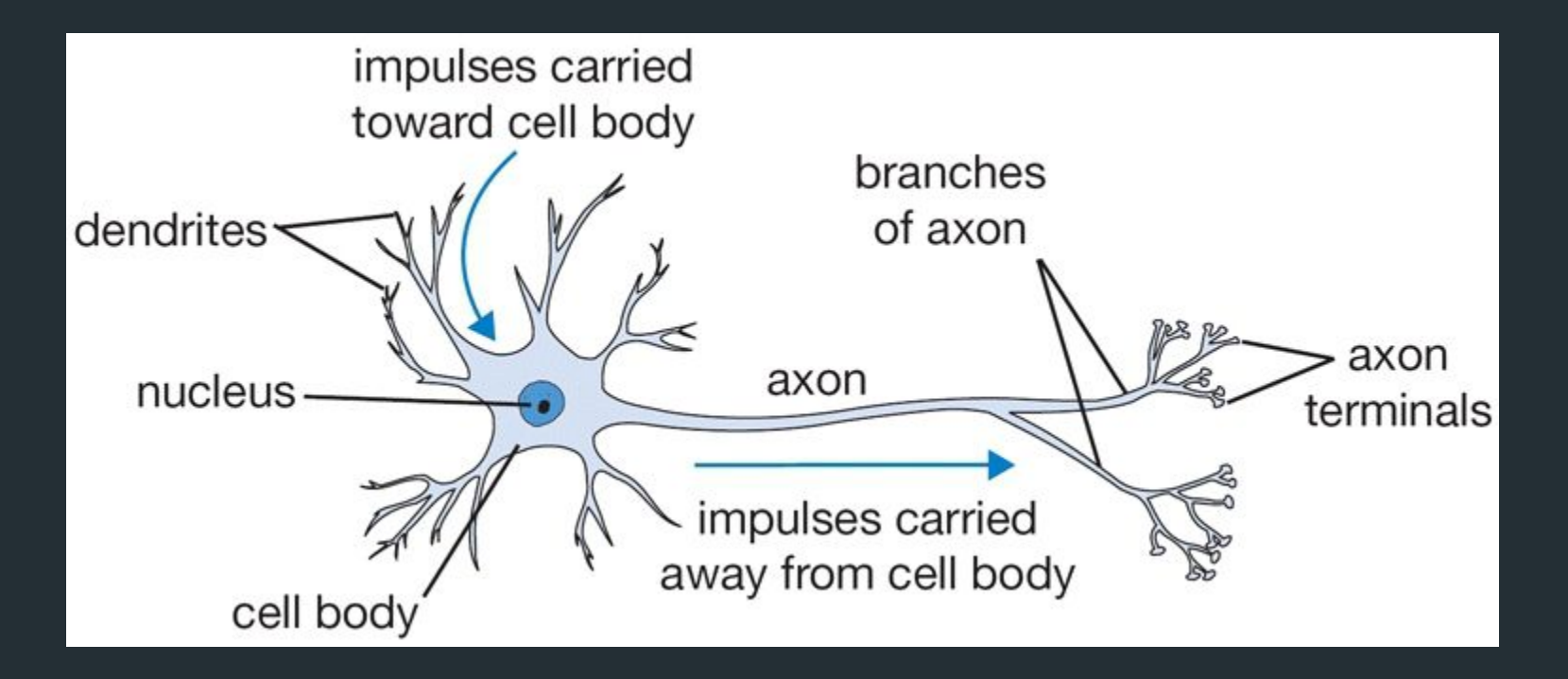

Image from http://cs231n.github.io/neural-networks-1/

## A Neuron in Neural Network

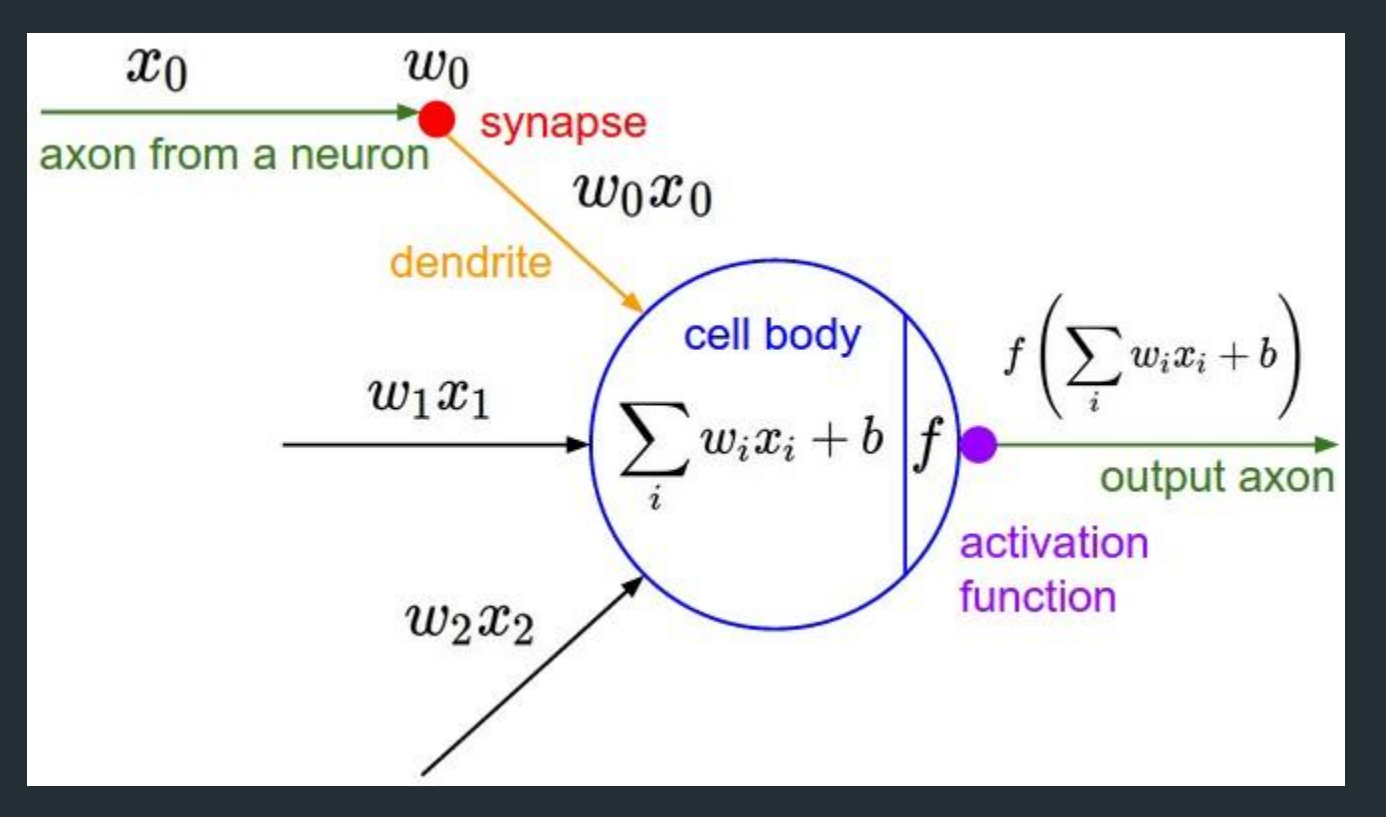

Image from http://cs231n.github.io/neural-networks-1/

#### Activation Functions

- Sigmoid:  $f(x) = 1 / (1 + e^{-x})$
- ReLU:  $f(x) = max(0, x)$
- Leaky ReLU:  $f(x) = max(ax, x)$
- Maxout:  $f(x) = max(w_0x + b_0, w_1x + b_1)$
- and many others…

# Neural Network (MLP)

The network simulates a function  $y = f(x; w)$ 

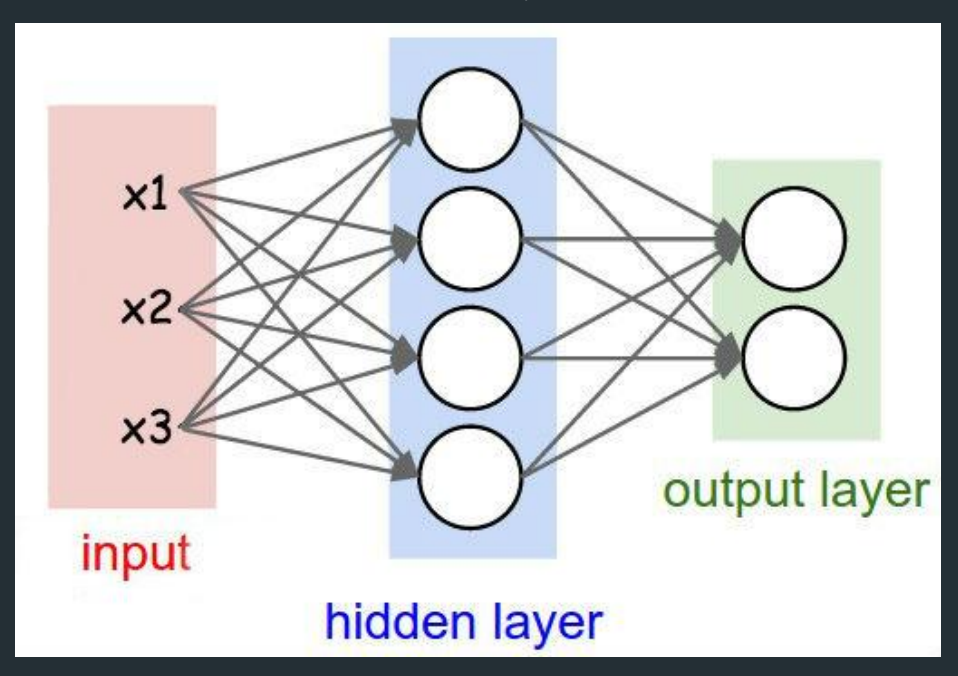

Image modified from http://cs231n.github.io/neural-networks-1/

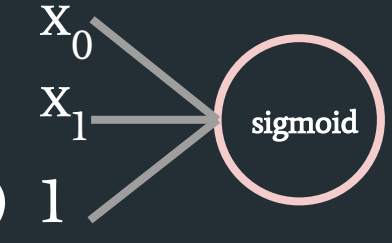

 $f(x_0, x_1) = 1 / (1 + \exp(-(w_0x_0 + w_1x_1 + w_2)))$ 

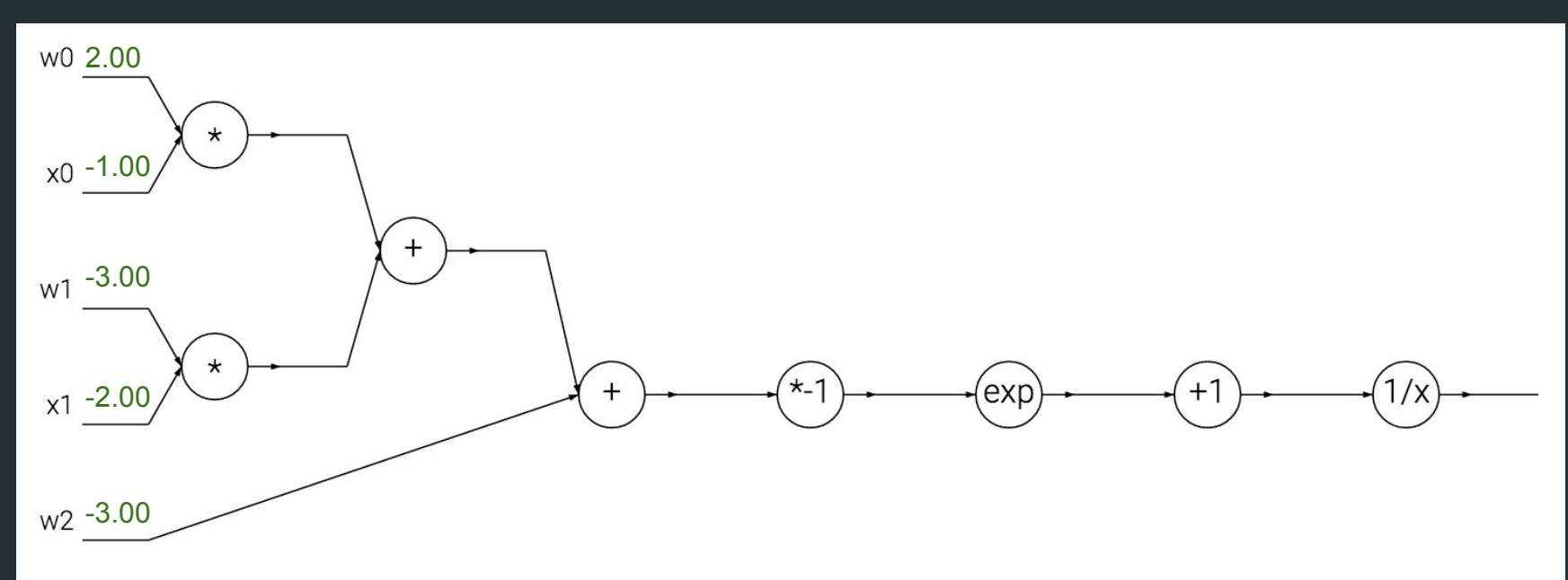

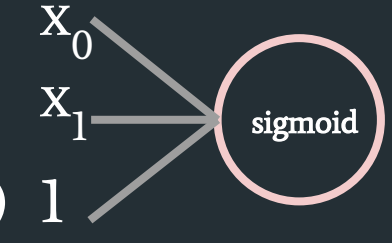

 $f(x_0, x_1) = 1 / (1 + \exp(-(w_0x_0 + w_1x_1 + w_2)))$ 

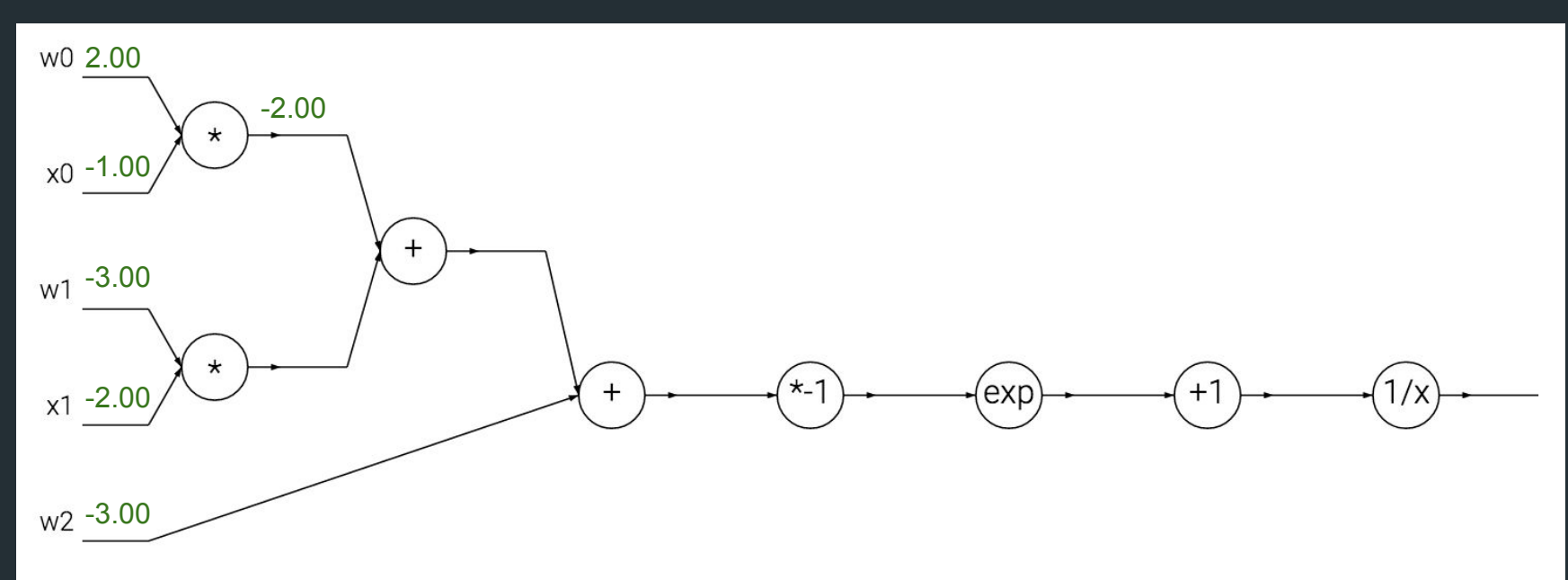

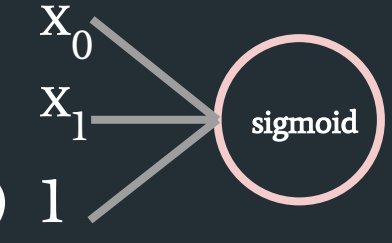

 $f(x_0, x_1) = 1 / (1 + \exp(-(w_0x_0 + w_1x_1 + w_2)))$ 

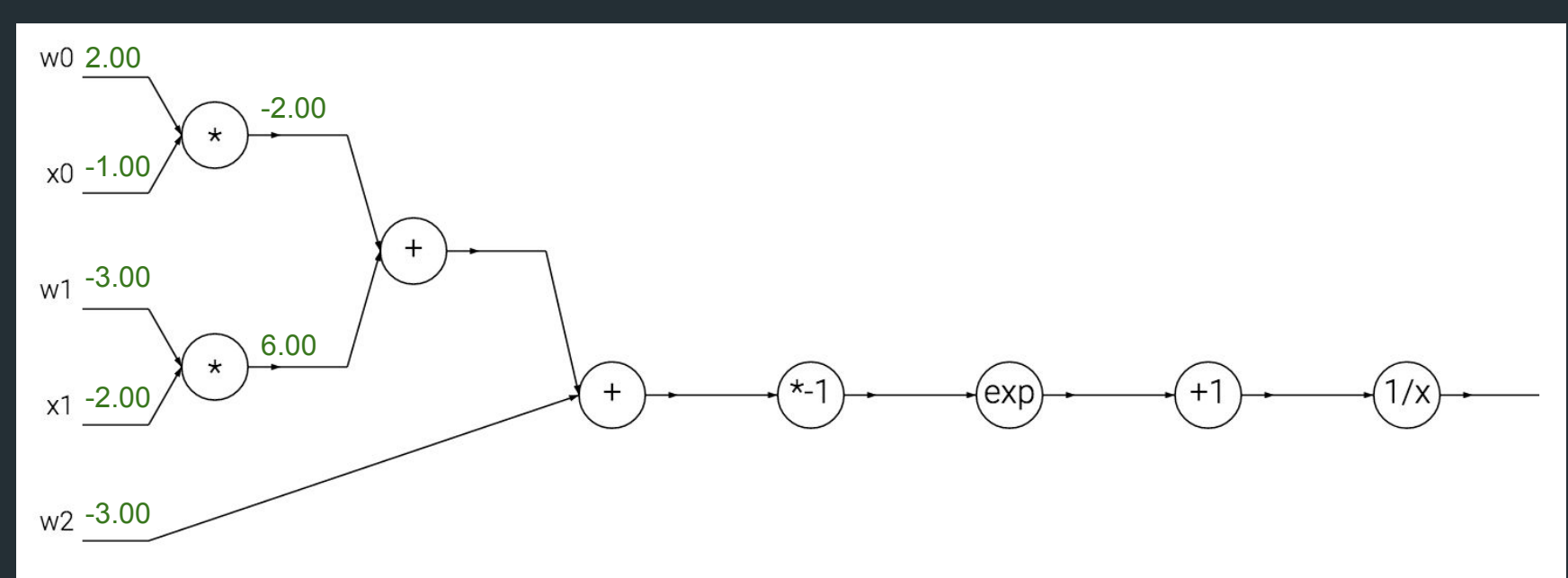

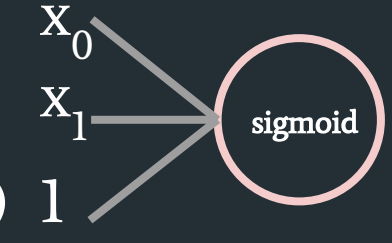

 $f(x_0, x_1) = 1 / (1 + \exp(-(w_0x_0 + w_1x_1 + w_2)))$ 

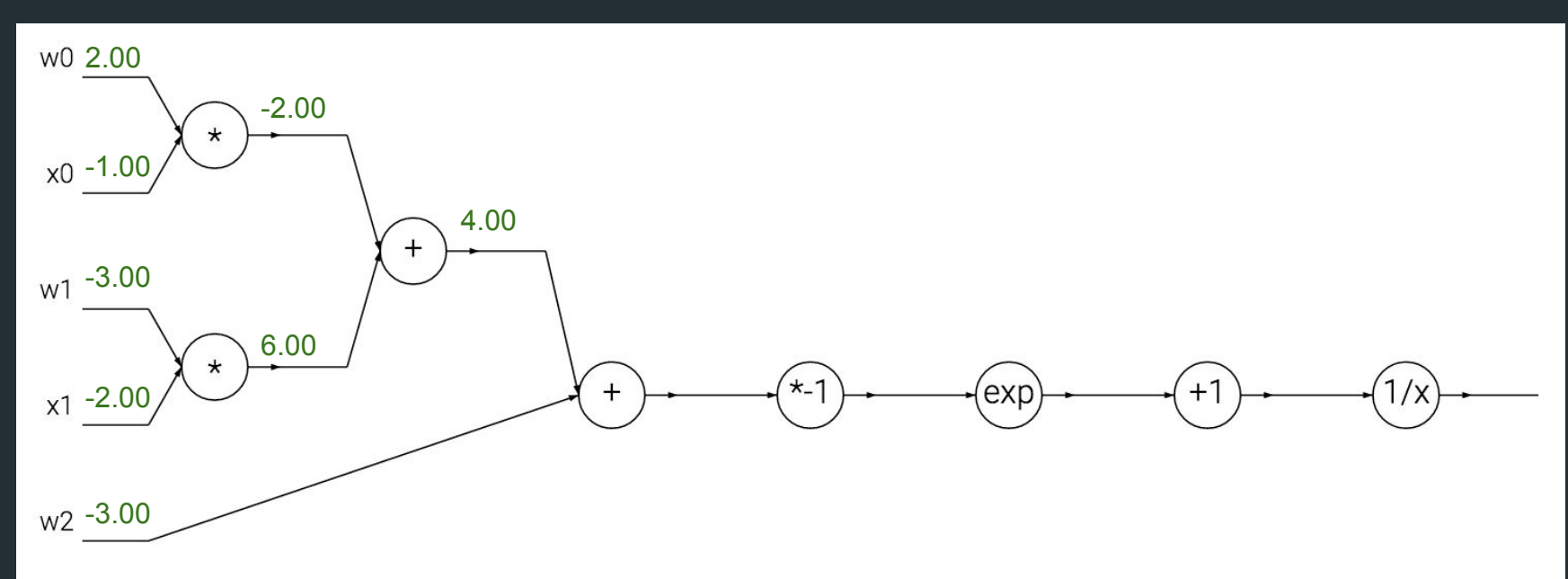

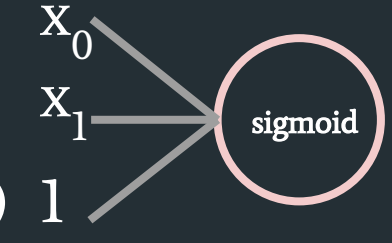

 $f(x_0, x_1) = 1 / (1 + \exp(-(w_0x_0 + w_1x_1 + w_2)))$ 

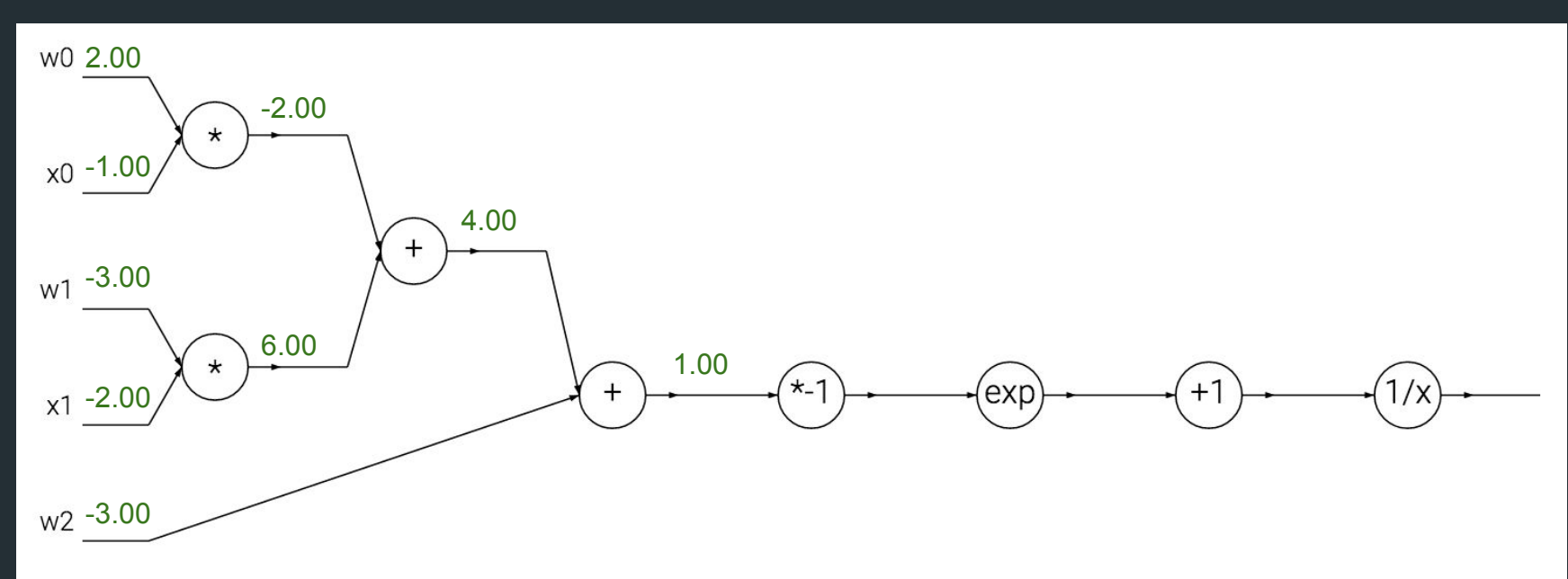

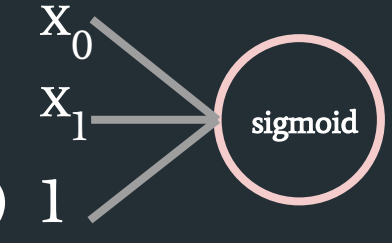

 $f(x_0, x_1) = 1 / (1 + \exp(-(w_0x_0 + w_1x_1 + w_2)))$ 

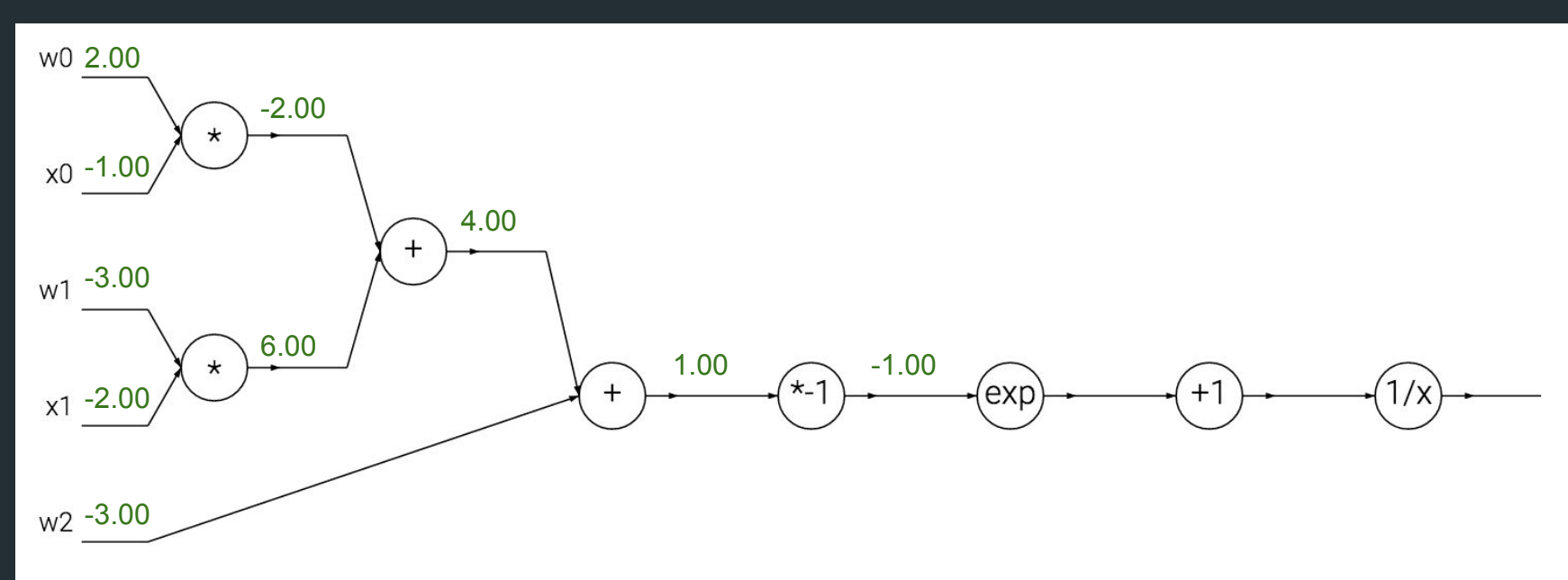

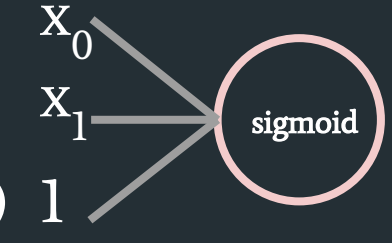

 $f(x_0, x_1) = 1 / (1 + \exp(-(w_0x_0 + w_1x_1 + w_2)))$ 

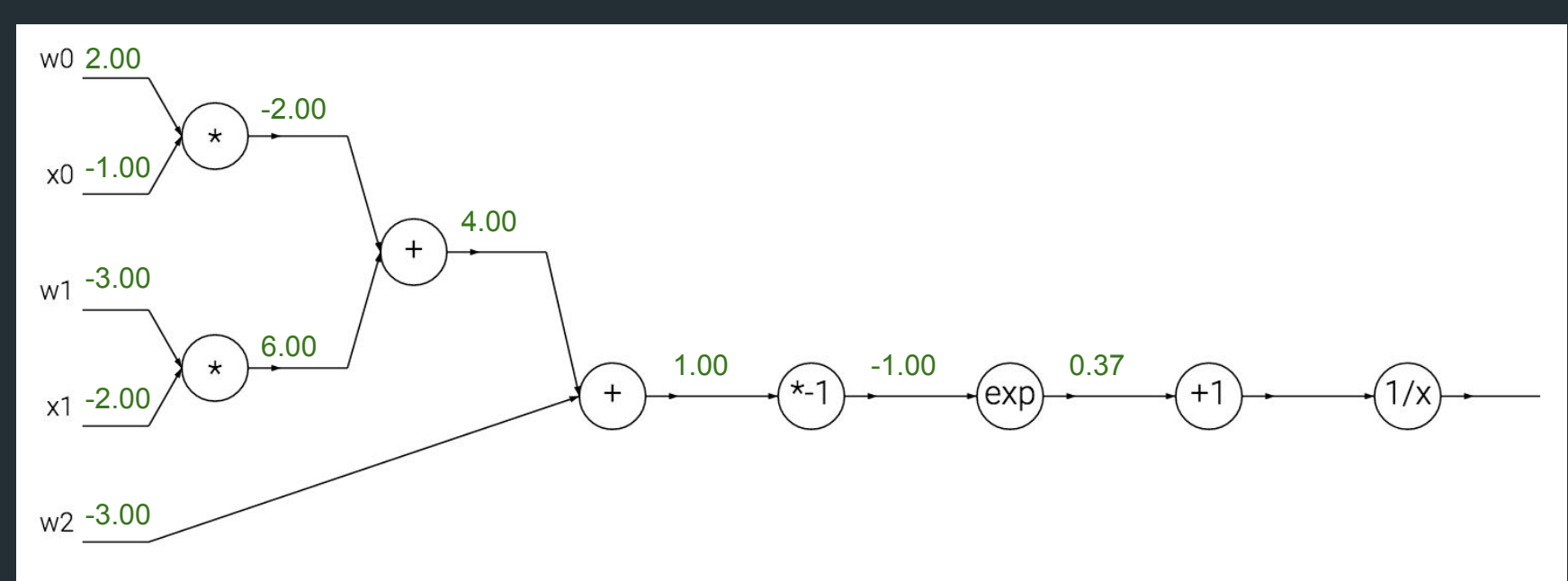

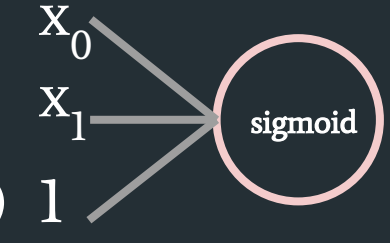

 $f(x_0, x_1) = 1 / (1 + \exp(-(w_0x_0 + w_1x_1 + w_2)))$ 

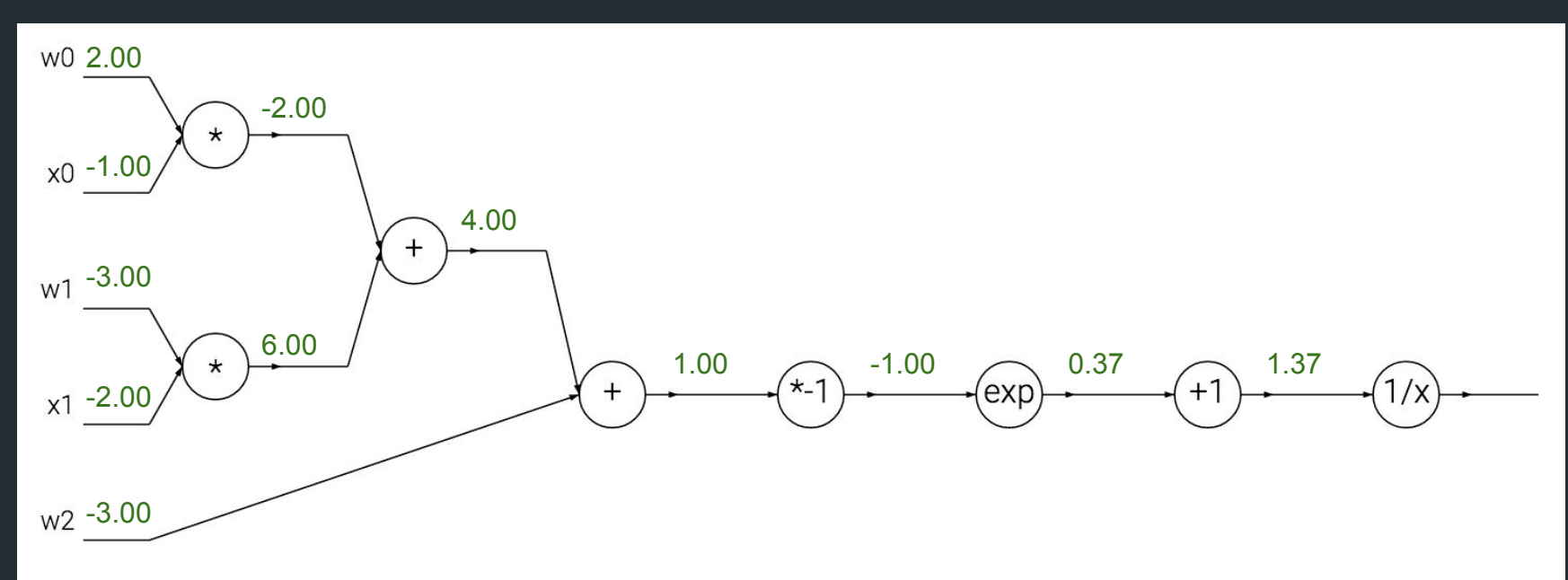

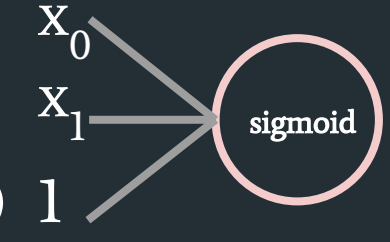

 $f(x_0, x_1) = 1 / (1 + \exp(-(w_0x_0 + w_1x_1 + w_2)))$ 

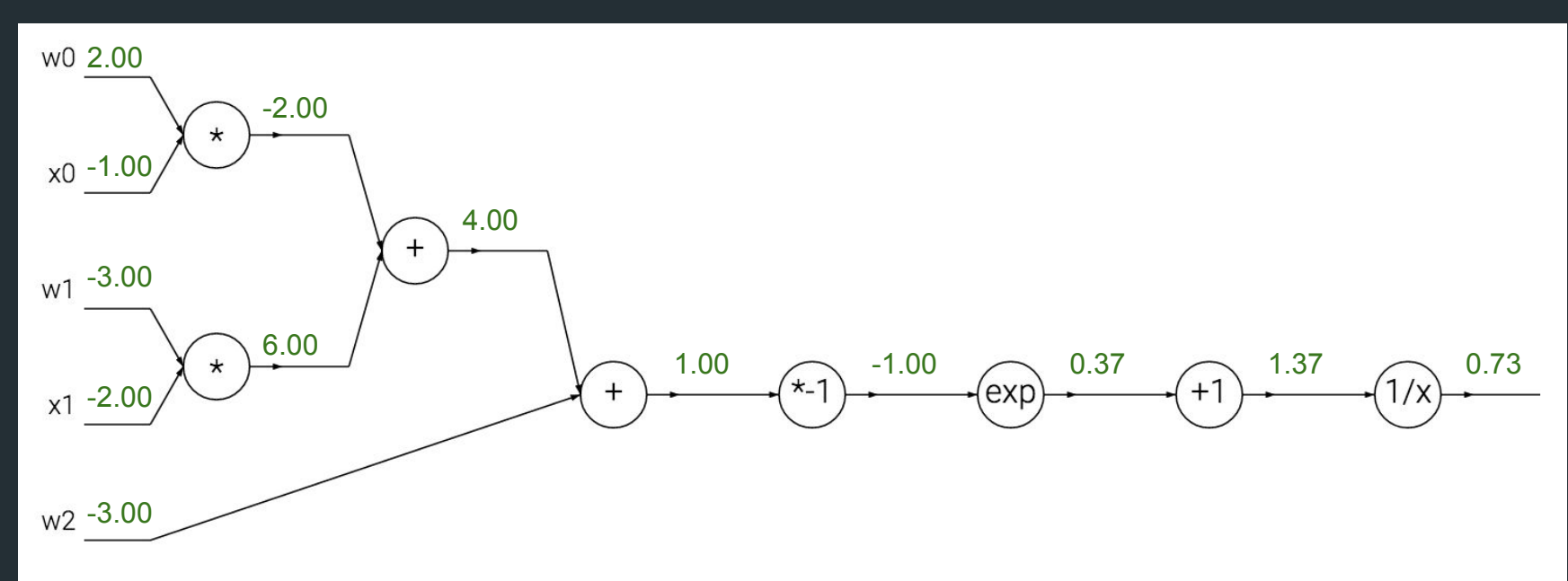

## Loss Function

Loss function measures how well prediction matches true value

Commonly used loss function:

- Squared loss:  $(y y')^2$
- Cross-entropy loss: -sum<sub>i</sub>(y<sub>i</sub><sup>\*</sup> log(y<sub>i</sub>))
- and many others

## Loss Function

During training, we would like to minimize the total loss on a set of training data

• We want to find  $w^* = \arg\min{\sum_{i} [loss(f(x_i; w), y_i)]}$ 

## Loss Function

During training, we would like to minimize the total loss on a set of training data

- We want to find  $w^* = \arg\min{\sum_{i} [loss(f(x_i; w), y_i)]}$
- Usually we use gradient based approach  $\circ$   $w^{t+1} = w^t - a \nabla w$

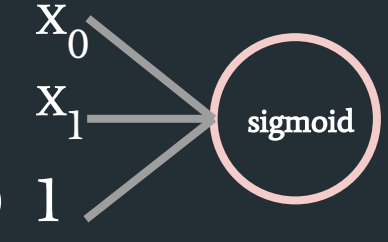

 $f(x_0, x_1) = 1 / (1 + \exp(-(w_0x_0 + w_1x_1 + w_2)))$ 

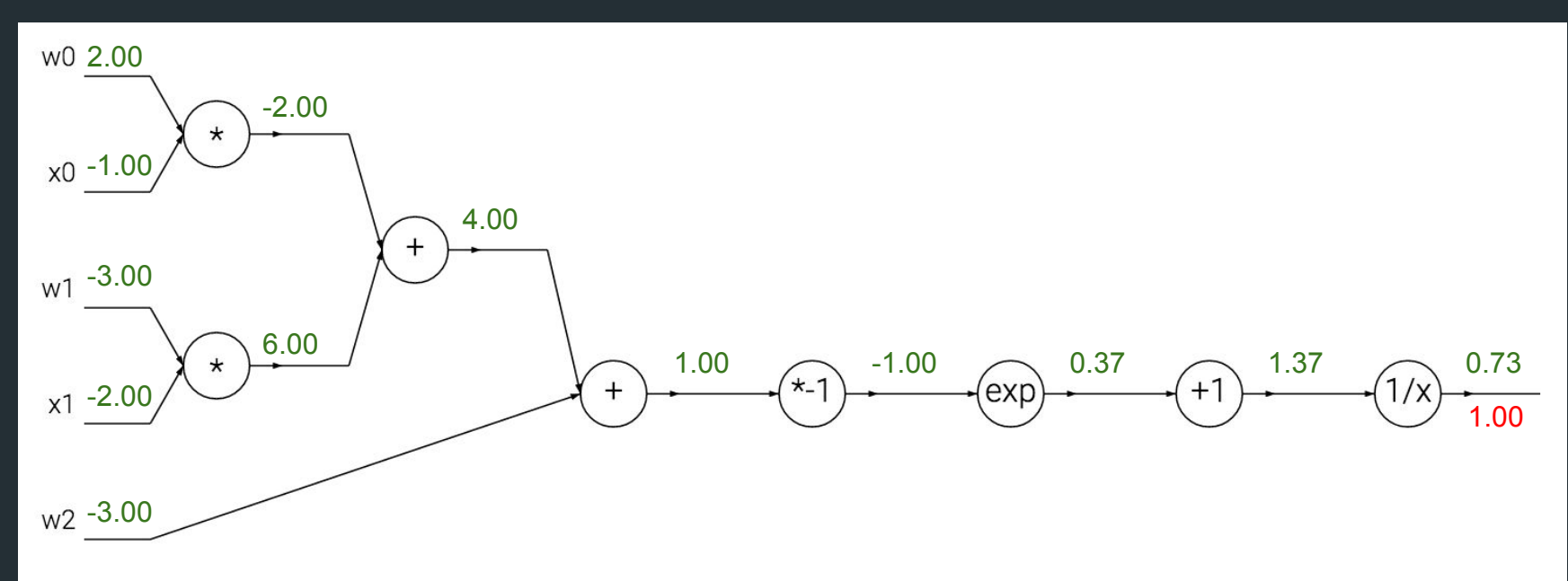

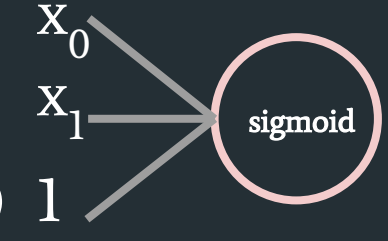

 $f(x_0, x_1) = 1 / (1 + \exp(-(w_0x_0 + w_1x_1 + w_2)))$ 

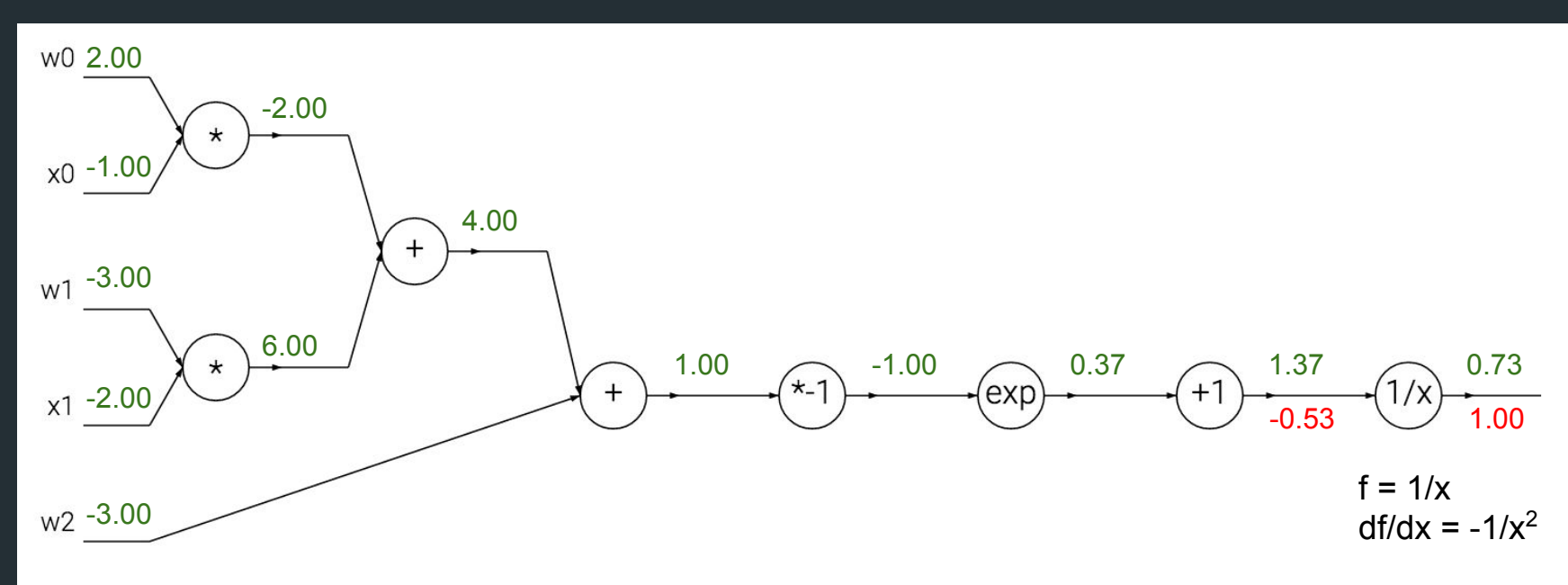

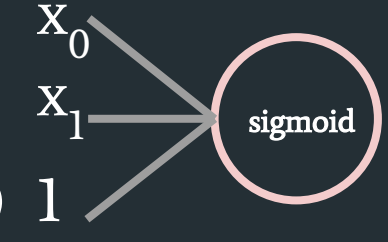

 $f(x_0, x_1) = 1 / (1 + \exp(-(w_0x_0 + w_1x_1 + w_2)))$ 

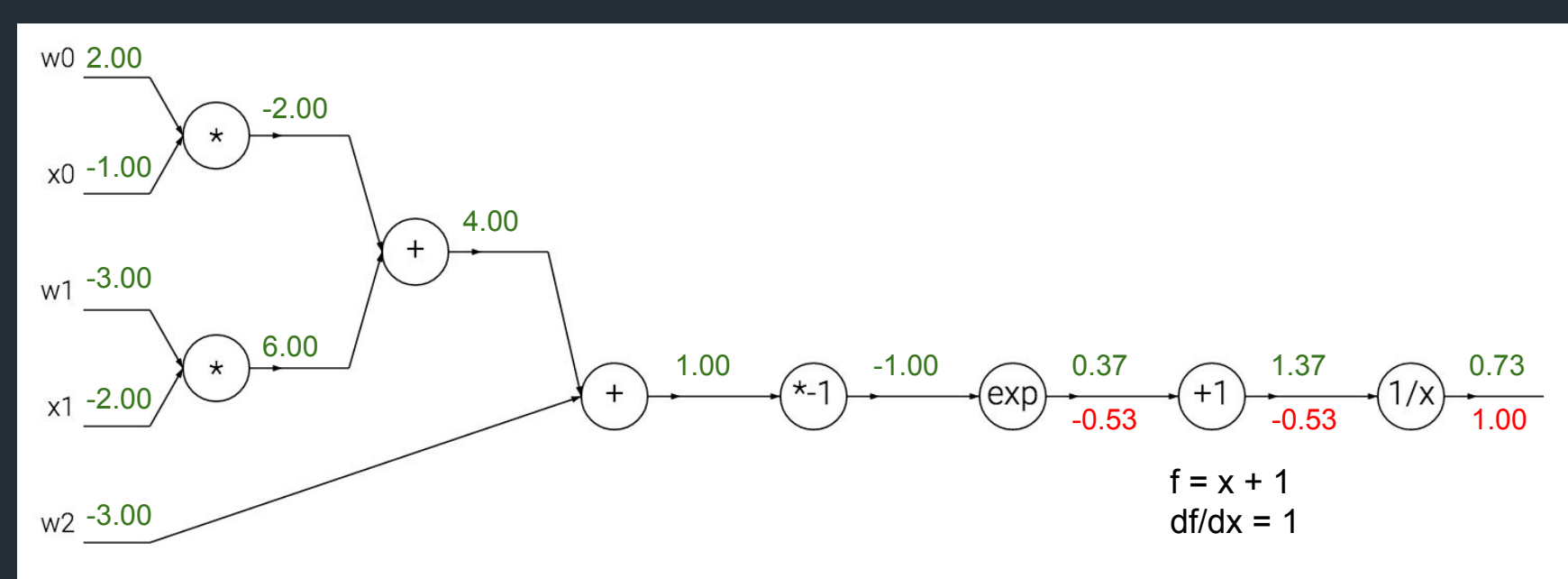

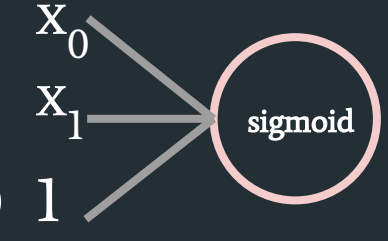

 $f(x_0, x_1) = 1 / (1 + \exp(-(w_0x_0 + w_1x_1 + w_2)))$ 

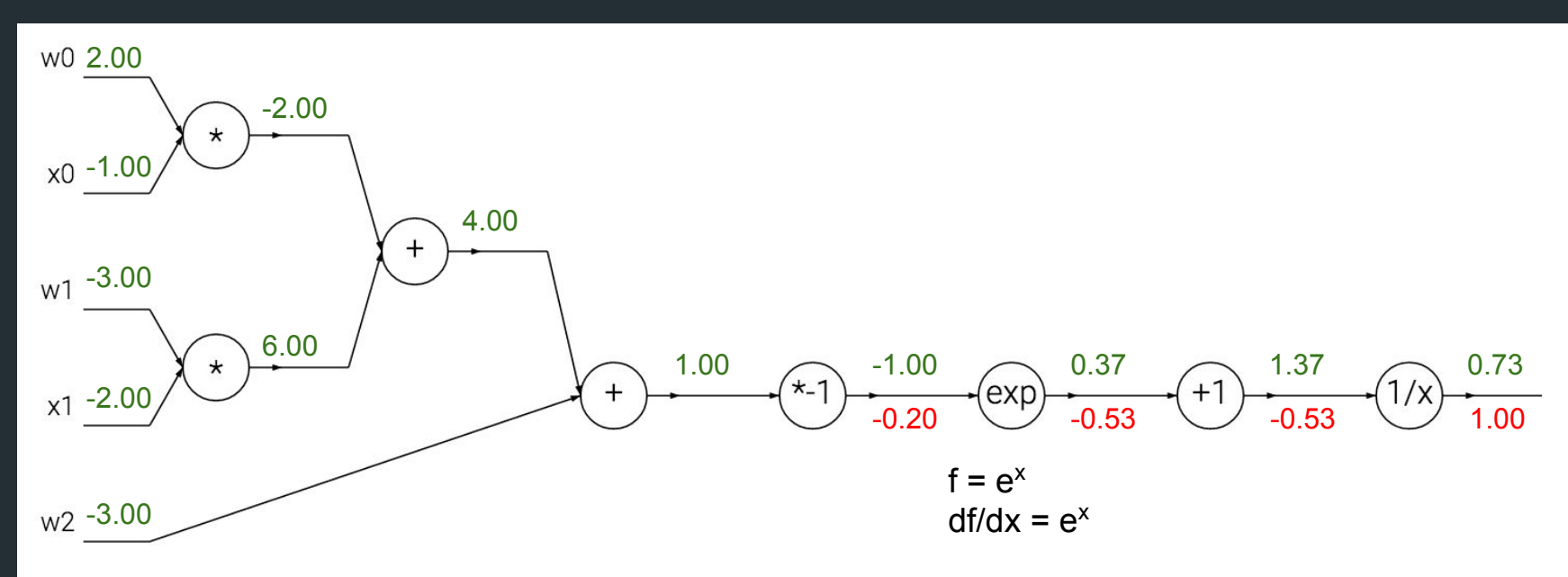

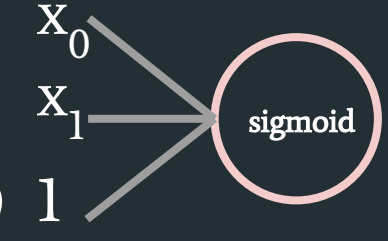

 $f(x_0, x_1) = 1 / (1 + \exp(-(w_0x_0 + w_1x_1 + w_2)))$ 

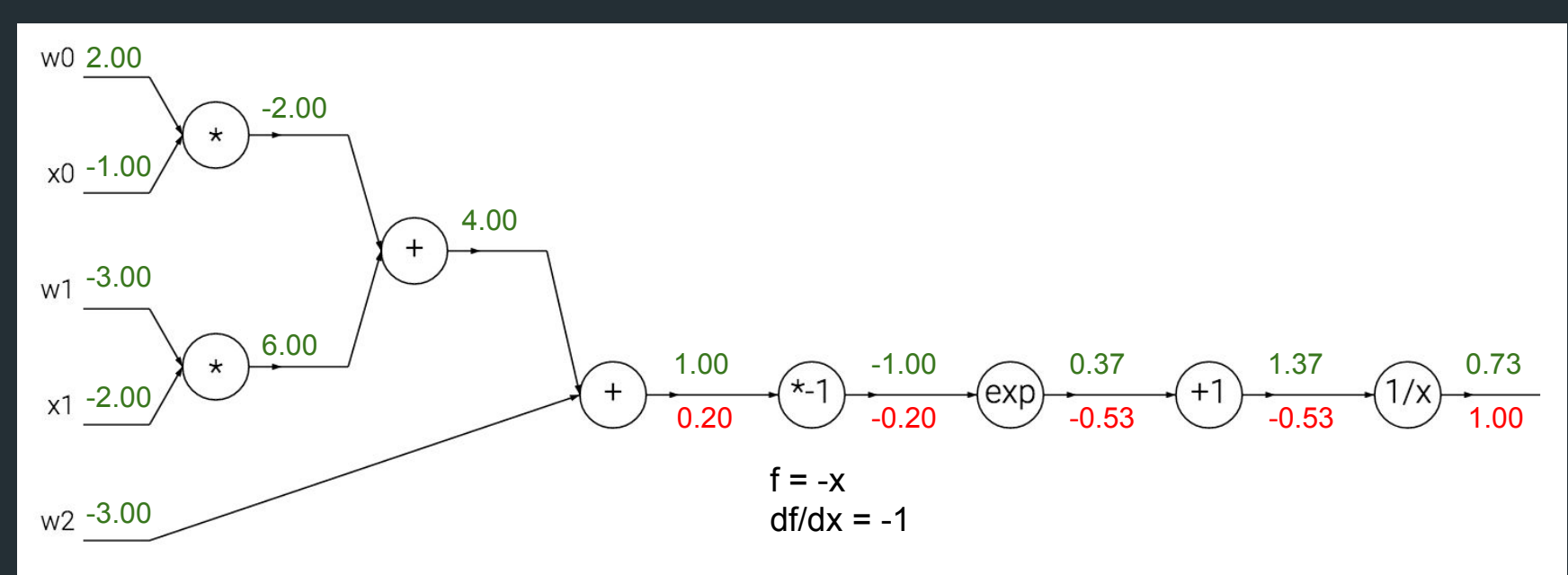

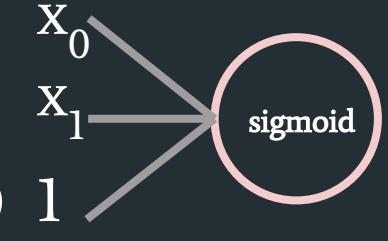

 $f(x_0, x_1) = 1 / (1 + \exp(-(w_0x_0 + w_1x_1 + w_2)))$ 

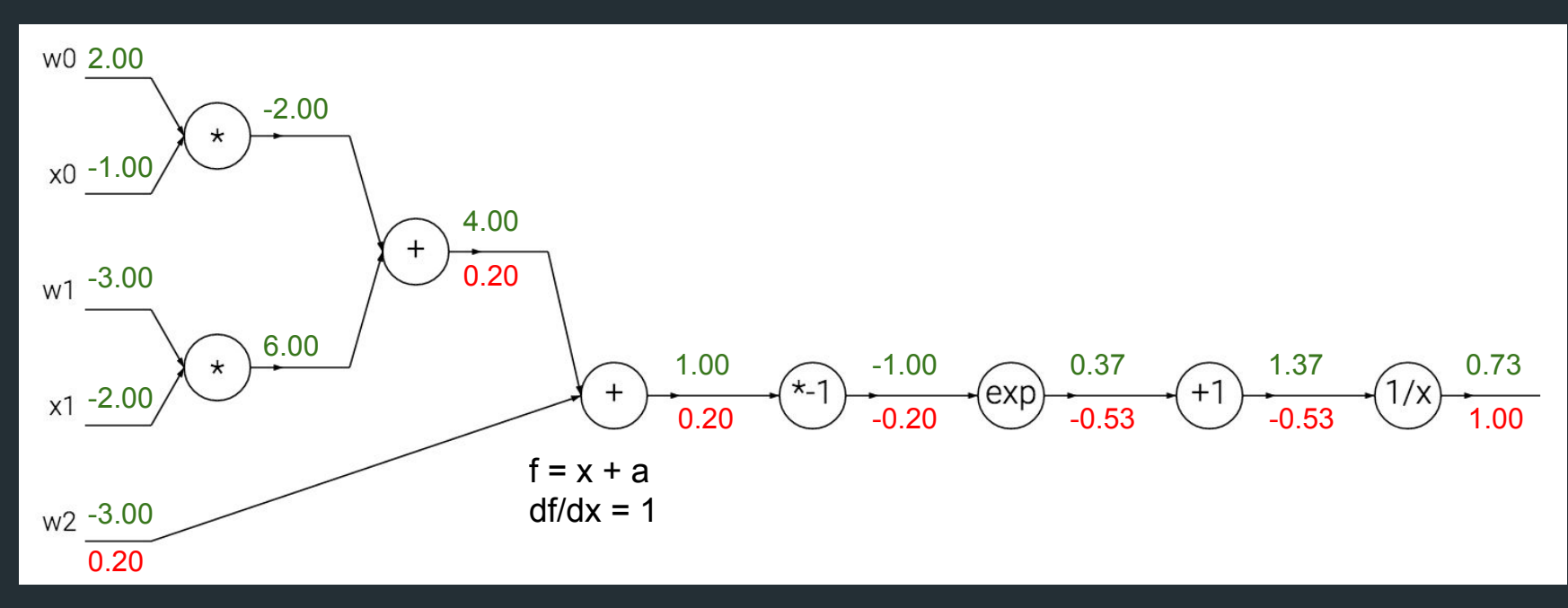
#### Backward Computation

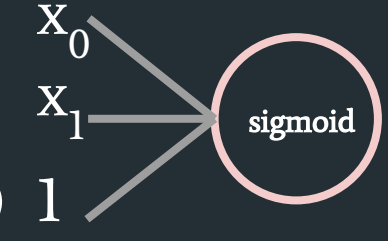

 $f(x_0, x_1) = 1 / (1 + \exp(-(w_0x_0 + w_1x_1 + w_2)))$ 

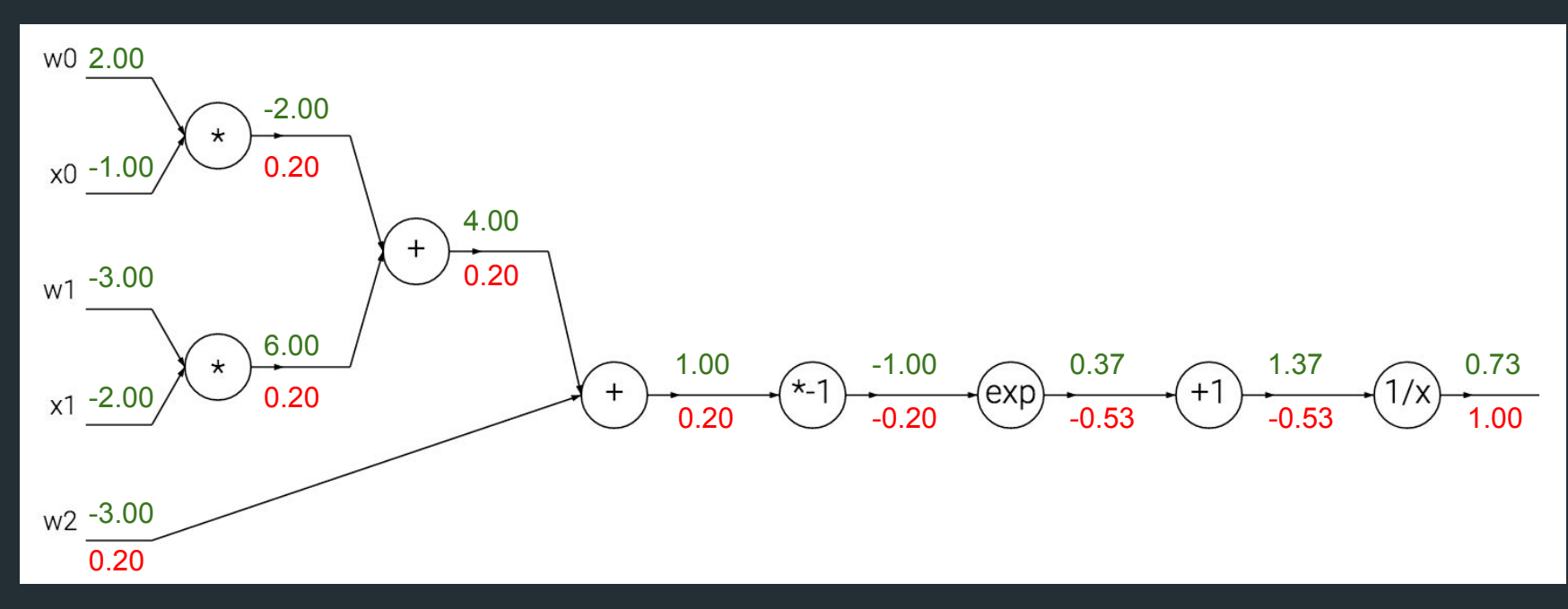

Image and code modified from http://cs231n.github.io/optimization-2/

#### Backward Computation

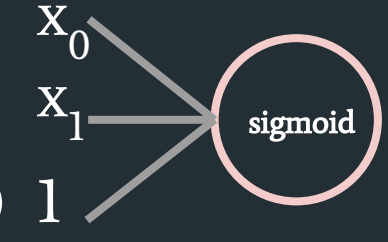

 $f(x_0, x_1) = 1 / (1 + \exp(-(w_0x_0 + w_1x_1 + w_2)))$ 

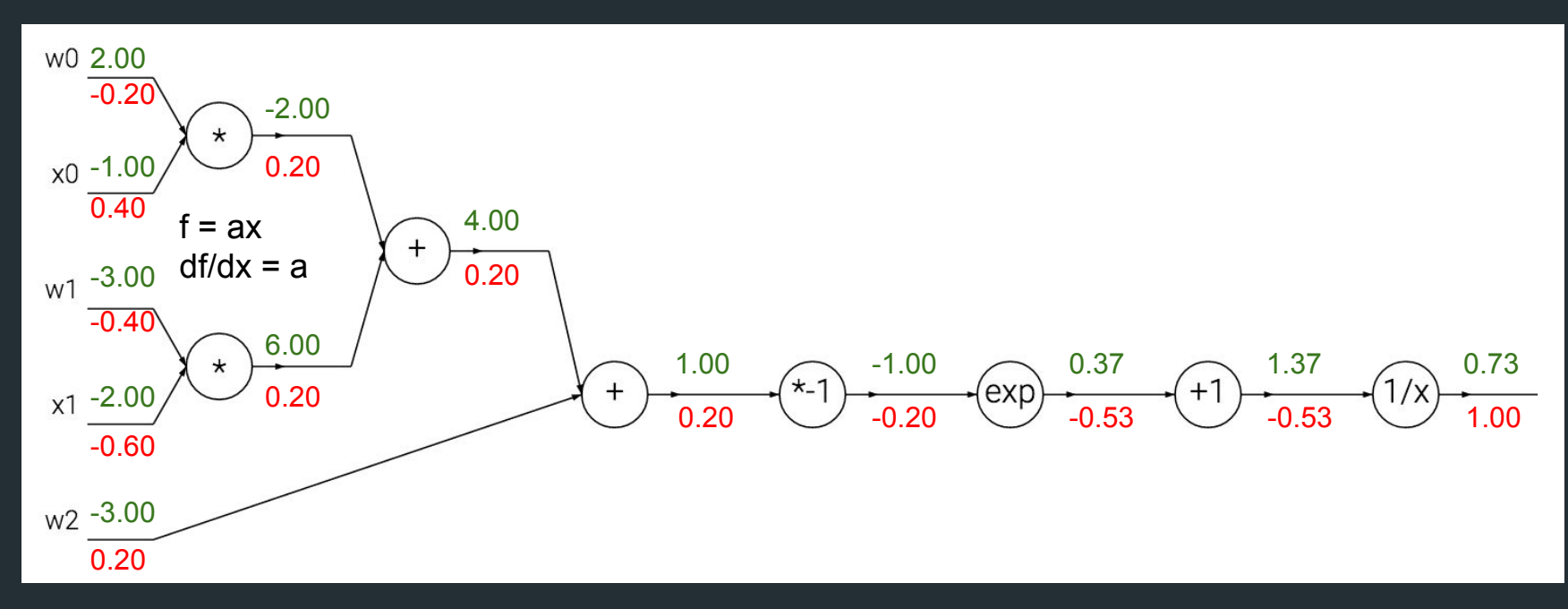

Image and code modified from http://cs231n.github.io/optimization-2/

# Why NNs?

#### Universal Approximation Theorem

A feed-forward network with a single hidden layer containing a finite number of neurons, can approximate continuous functions on compact subsets of  $\mathsf{R}^\text{n}$ , under mild assumptions on the activation function.

#### Stone's Theorem

- Suppose X is a compact Hausdorff space and B is a subalgebra in C(X, R) such that:
	- B separates points.
	- B contains the constant function 1.
	- $\circ$  If  $f \in B$  then a $f \in B$  for all constants a  $\in R$ .
	- $\circ$  If  $f, g \in B$ , then  $f + g$ , max $\{f, g\} \in B$ .
- Then every continuous function defined on  $C(X, R)$  can be approximated as closely as desired by functions in B

# Why CNNs?

#### Problems of MLP in Vision

For input as a  $10 * 10$  image:

● A 3 layer MLP with 200 hidden units contains ~100k parameters

For input as a  $100 * 100$  image:

● A 1 layer MLP with 20k hidden units contains ~200m parameters

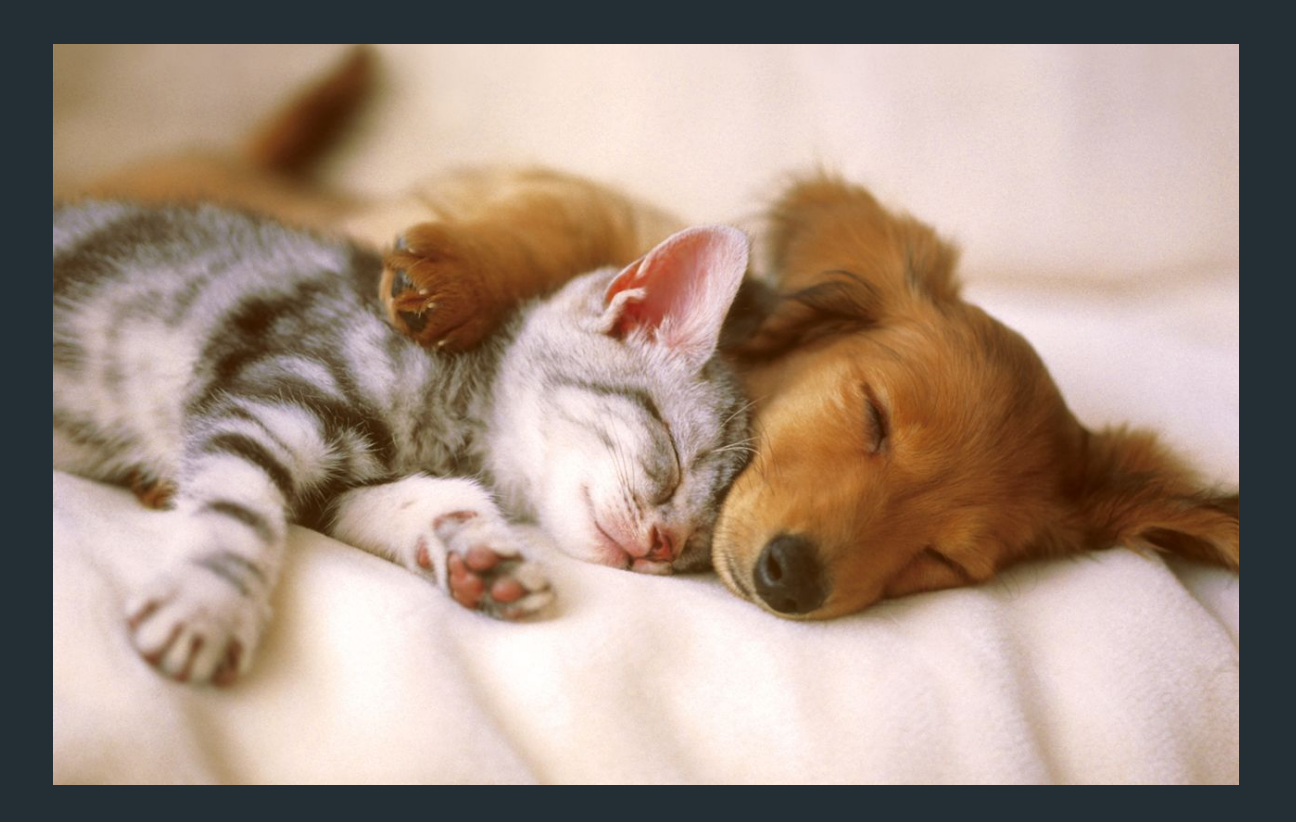

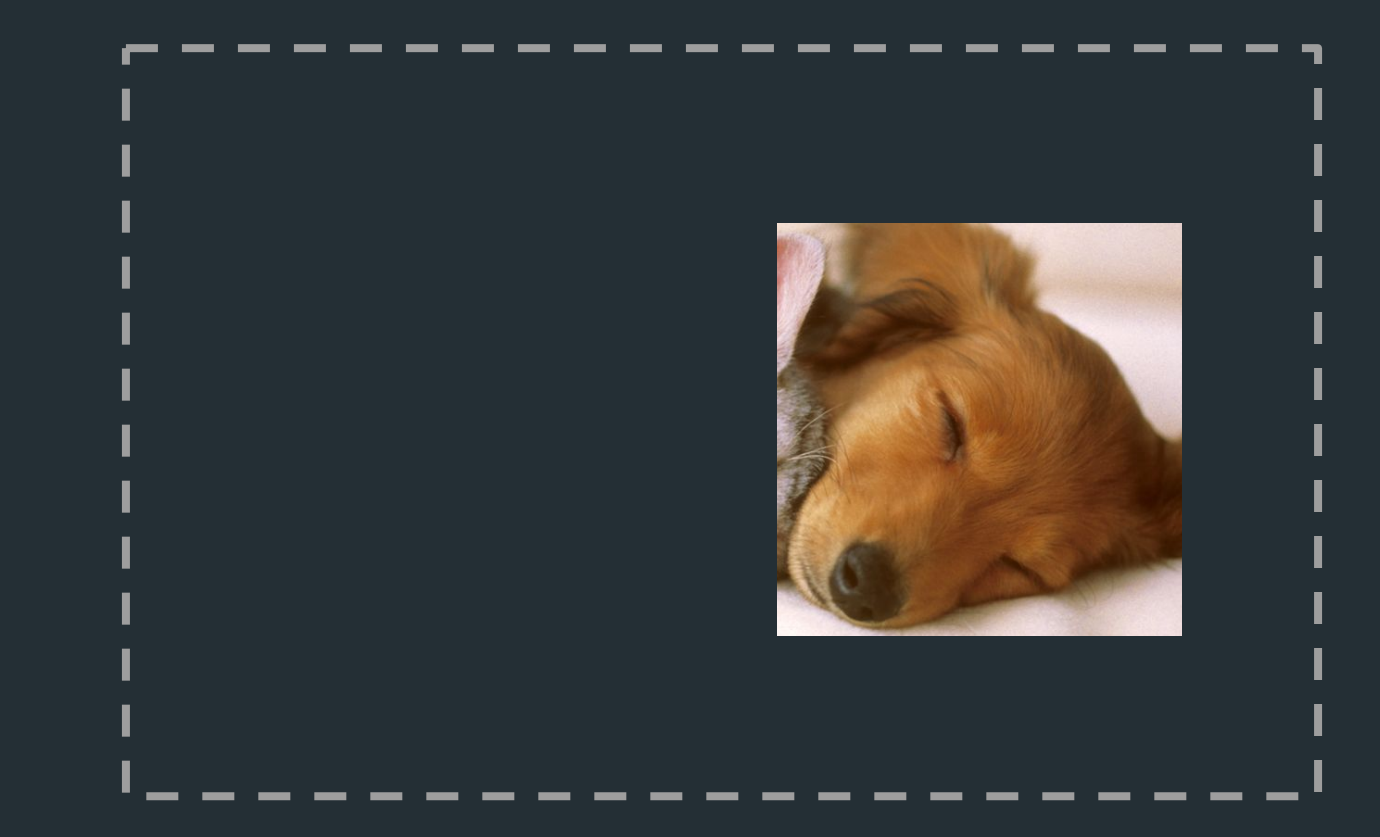

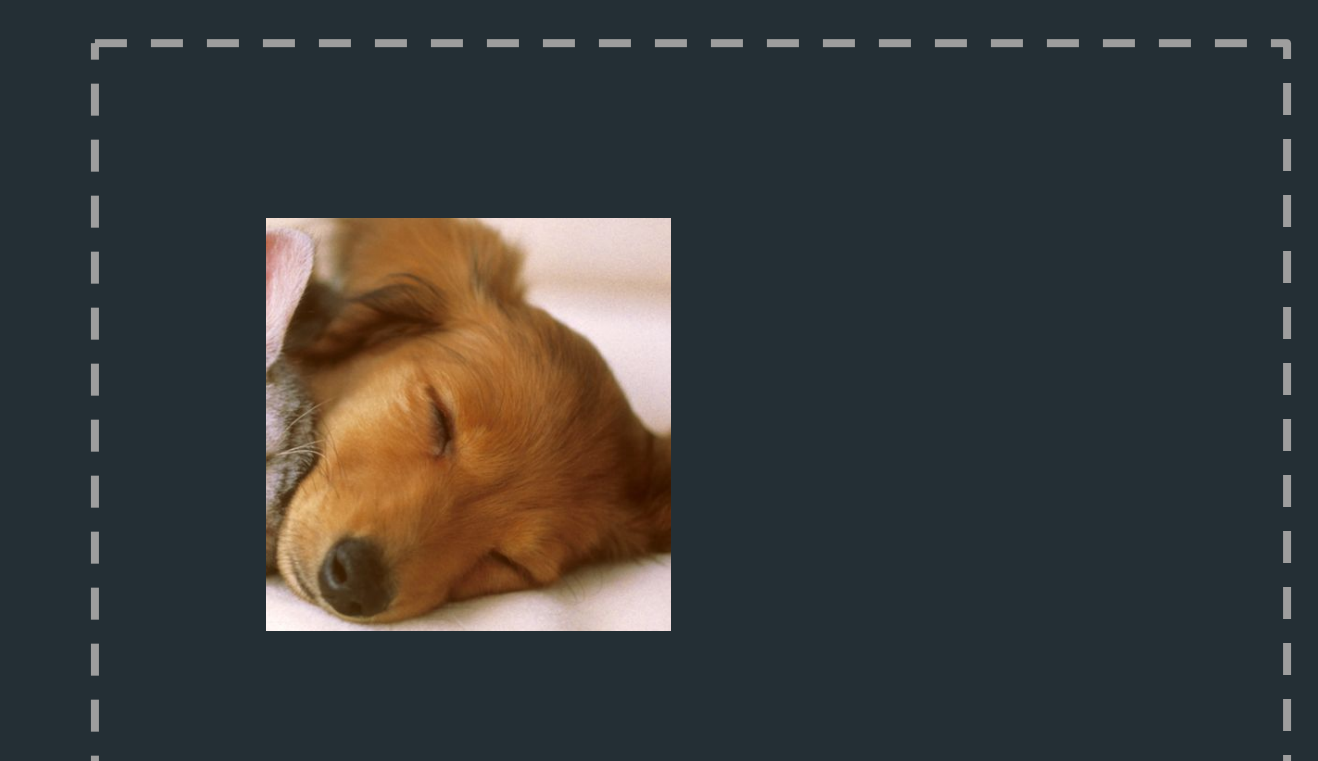

Based on such observation, MLP can be improved in two ways:

- Locally connected instead of fully connected
- Sharing weights between neurons

We achieve those by using convolution neurons

#### Convolutional Layers

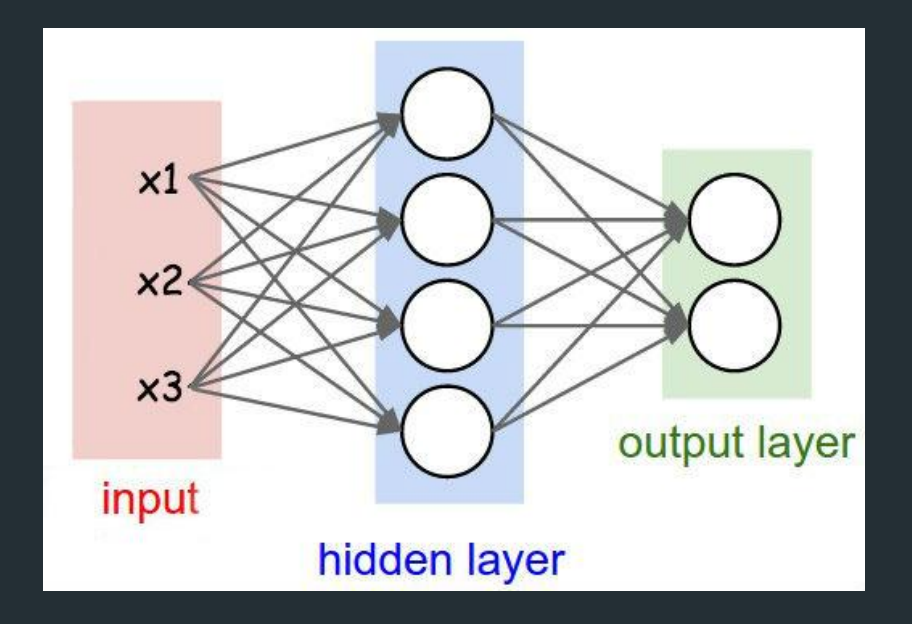

Image from http://cs231n.github.io/convolutional-networks/

#### Convolutional Layers

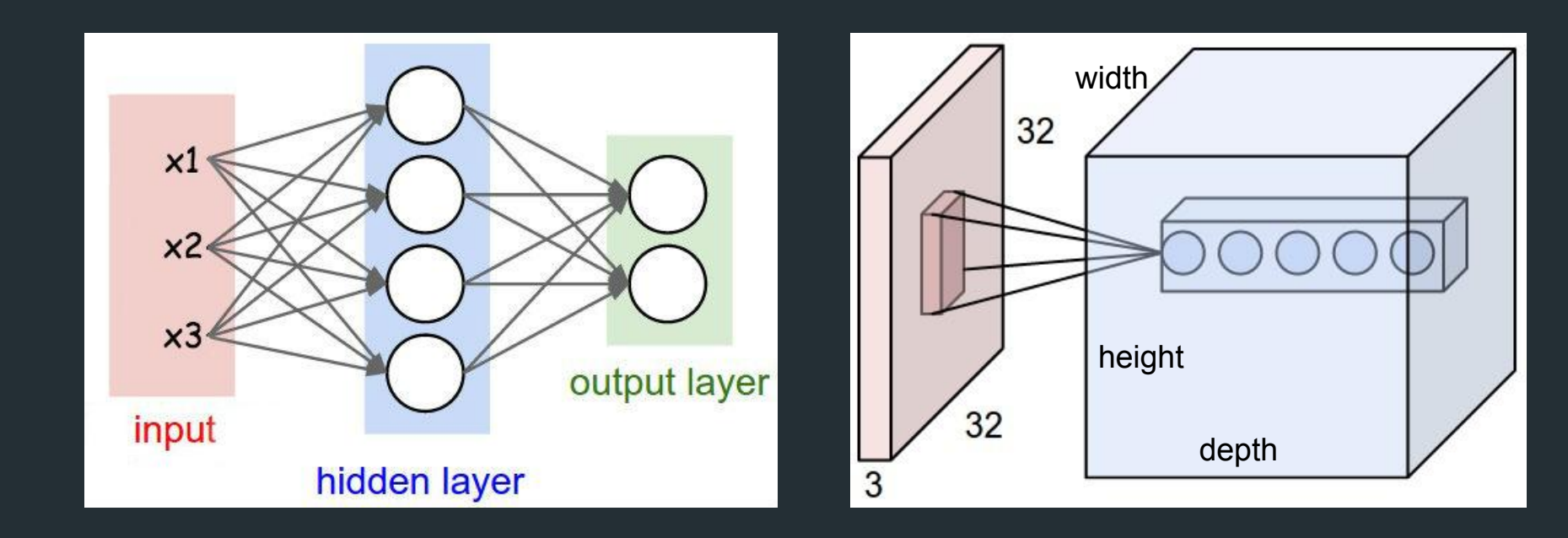

Image from [http://cs231n.github.io/convolutional-networks/.](http://cs231n.github.io/convolutional-networks/) See this page for an excellent example of convolution.

### **Pooling Layers**

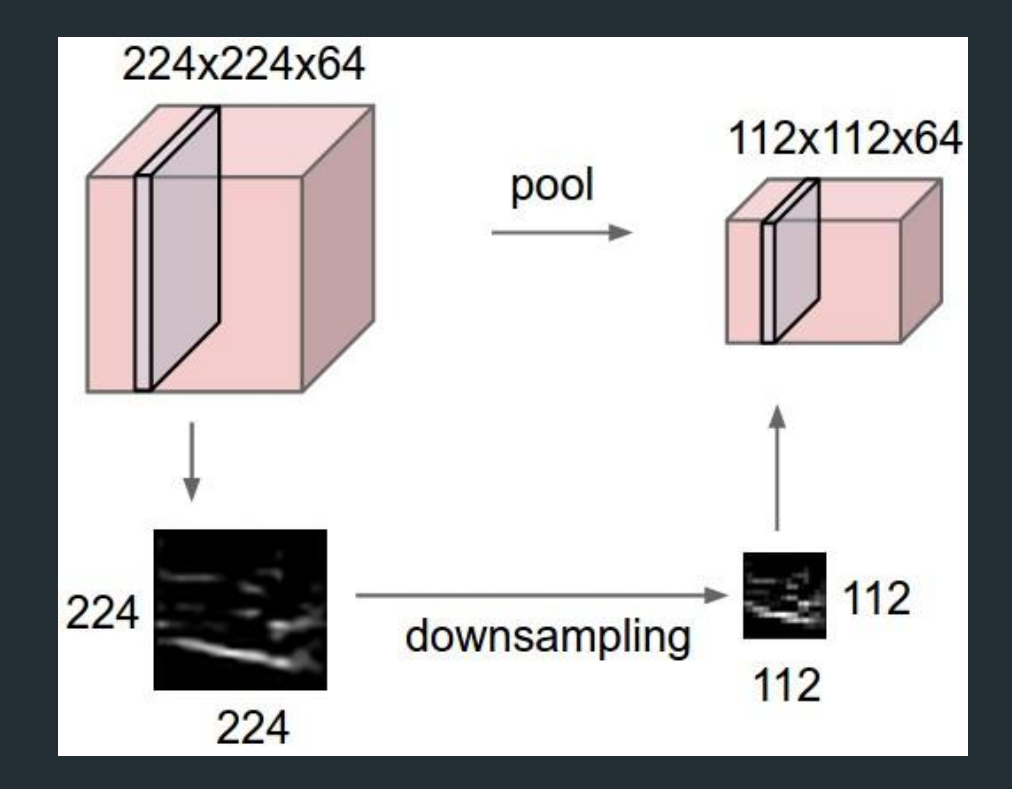

Image from http://cs231n.github.io/convolutional-networks/

#### Pooling Layers Example: Max Pooling

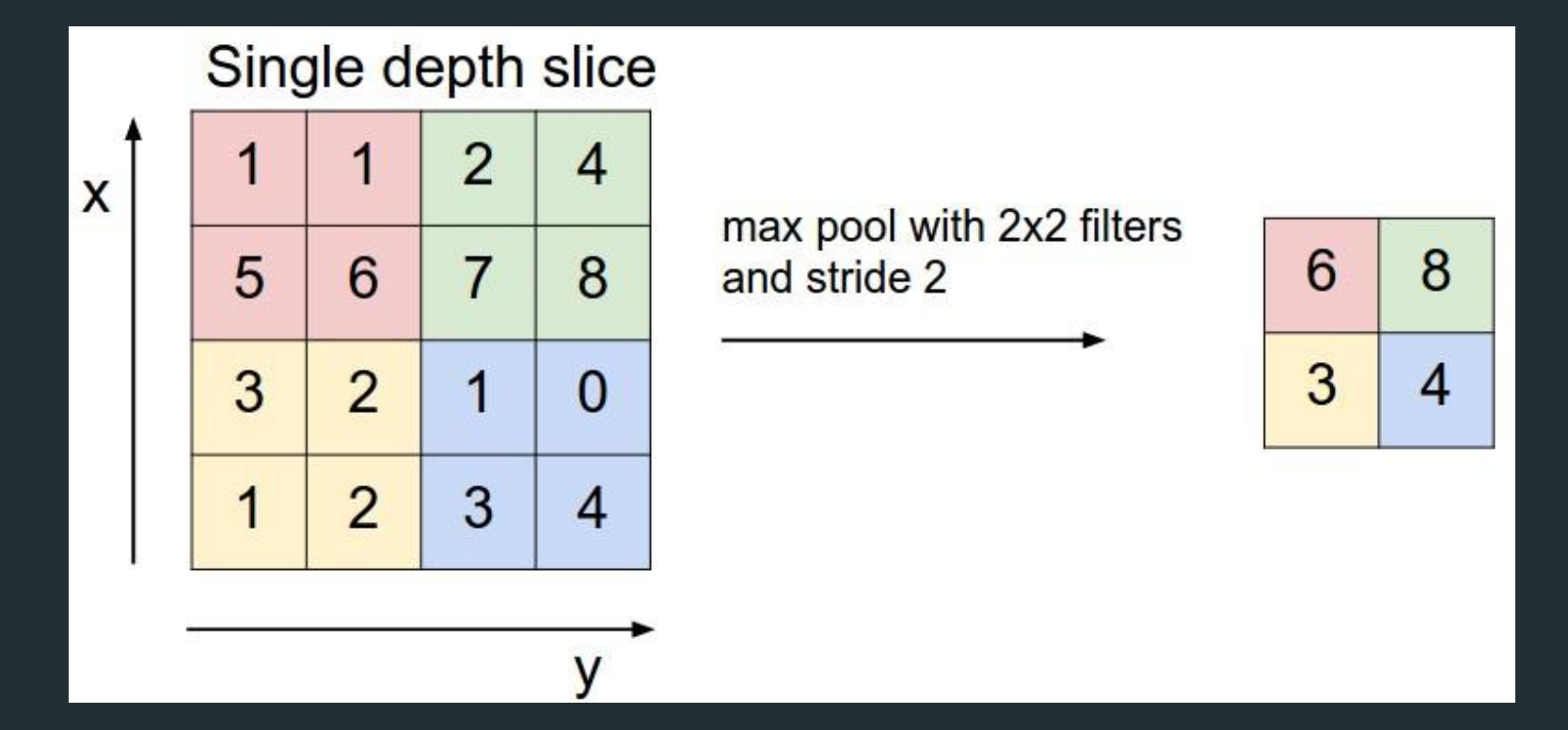

## Pooling Layers

Commonly used pooling layers:

- Max pooling
- Average pooling

Why pooling layers?

- Reduce activation dimensionality
- Robust against tiny shifts

#### CNN Architecture: An Example

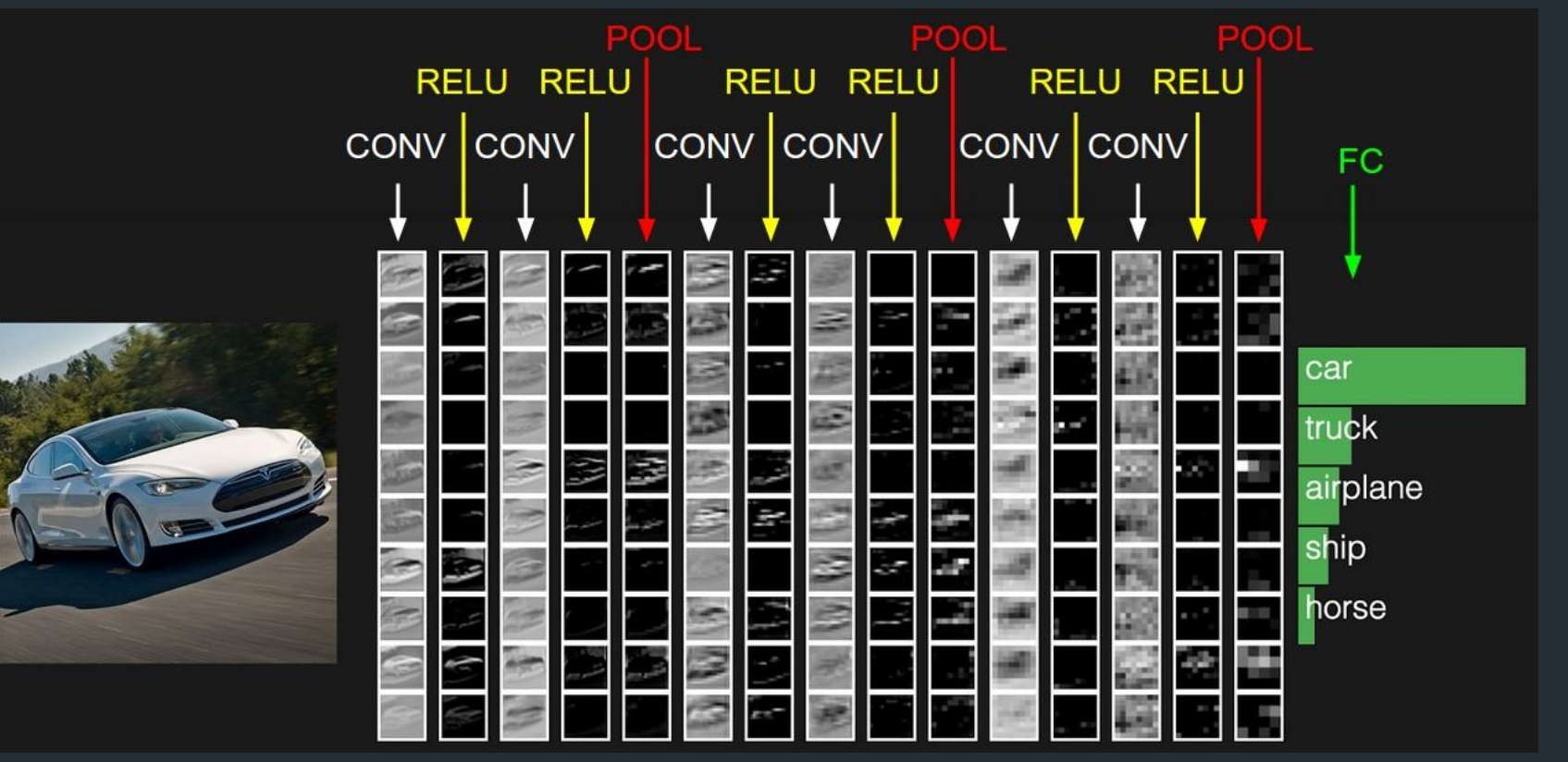

Image from http://cs231n.github.io/convolutional-networks/

#### Layer Activations for CNNs

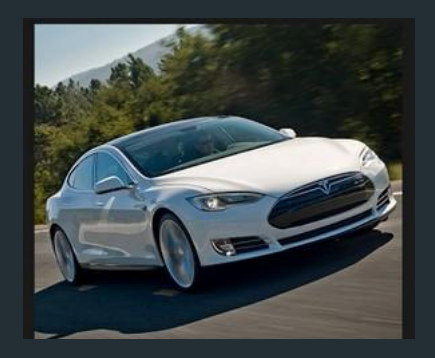

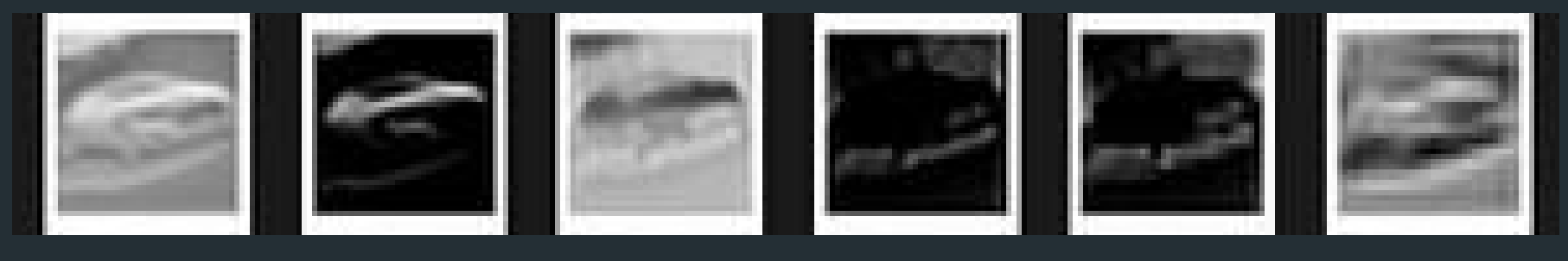

 **Conv:1 ReLU:1 Conv:2 ReLU:2 MaxPool:1 Conv:3**

Image modified from http://cs231n.github.io/convolutional-networks/

#### Layer Activations for CNNs

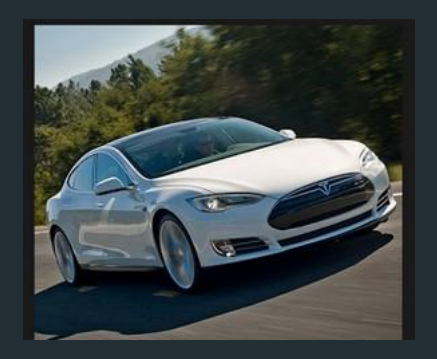

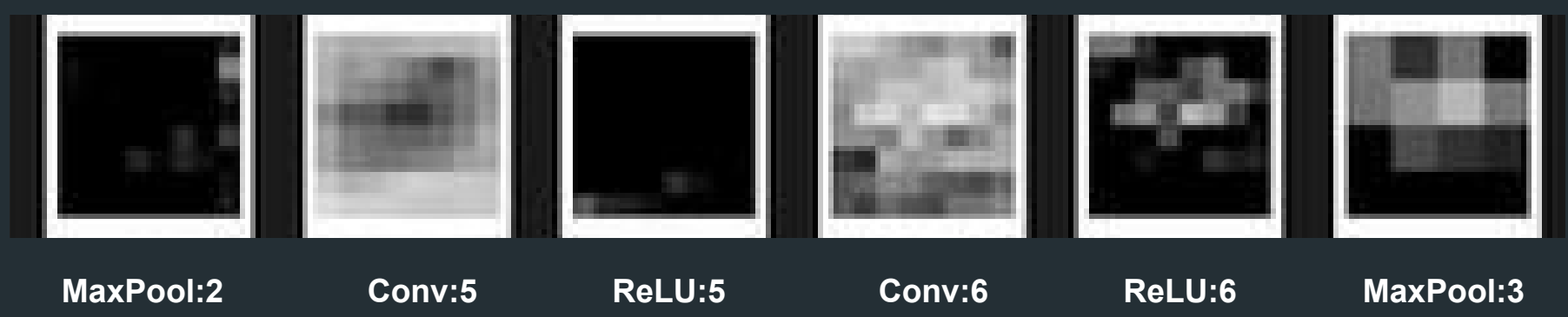

Image modified from http://cs231n.github.io/convolutional-networks/

#### Learnt Weights for CNNs: First Conv Layer of AlexNet

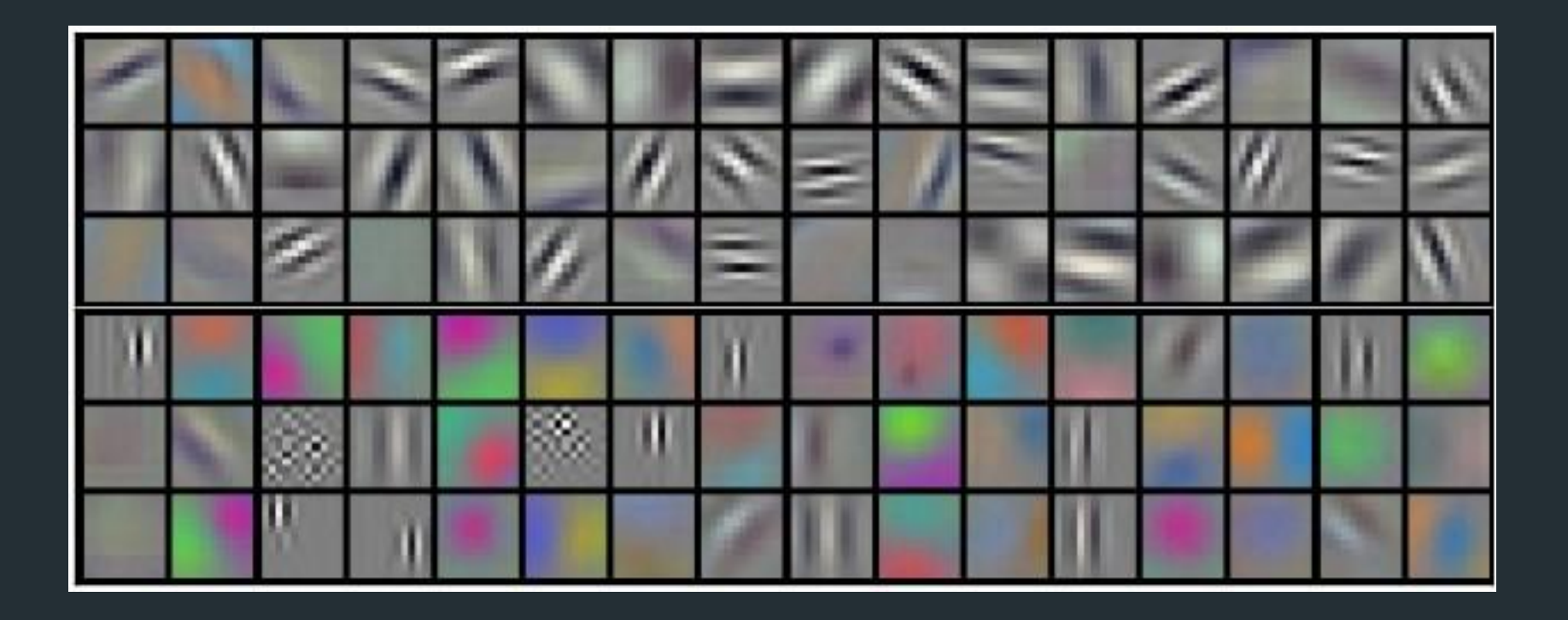

Image from http://cs231n.github.io/convolutional-networks/

# Why CNNs Work Now?

#### Convolutional Neural Networks

- Faster heterogeneous parallel computing ○ CPU clusters, GPUs, etc.
- Large dataset
	- ImageNet: 1.2m images of 1,000 object classes
	- CoCo: 300k images of 2m object instances
- Improvements in model architecture
	- ReLU, dropout, inception, etc.

### AlexNet

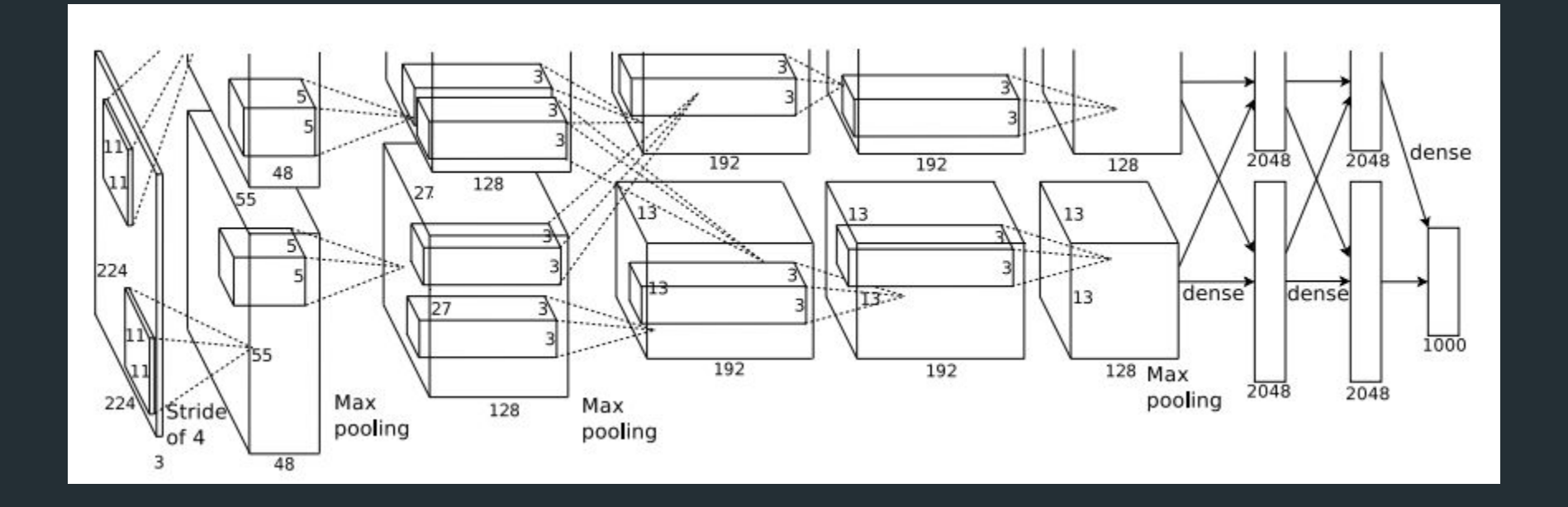

Krizhevsky, Alex, et al. "Imagenet classification with deep convolutional neural networks." NIPS 2012

## GoogLeNet

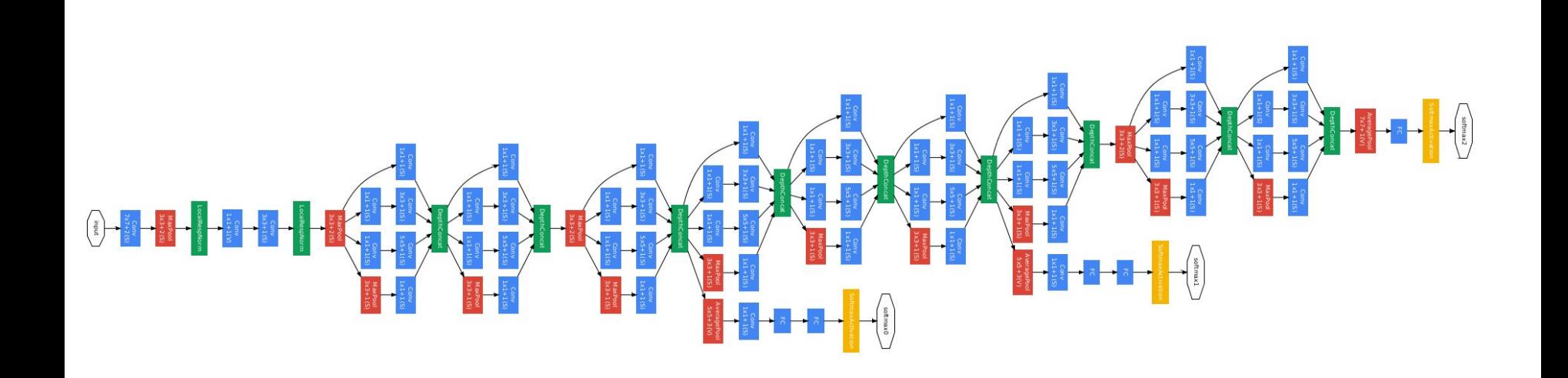

Szegedy, Christian, et al. "Going deeper with convolutions." arXiv preprint arXiv:1409.4842 (2014).

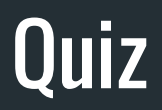

#### # of parameters for the first conv layer of AlexNet?

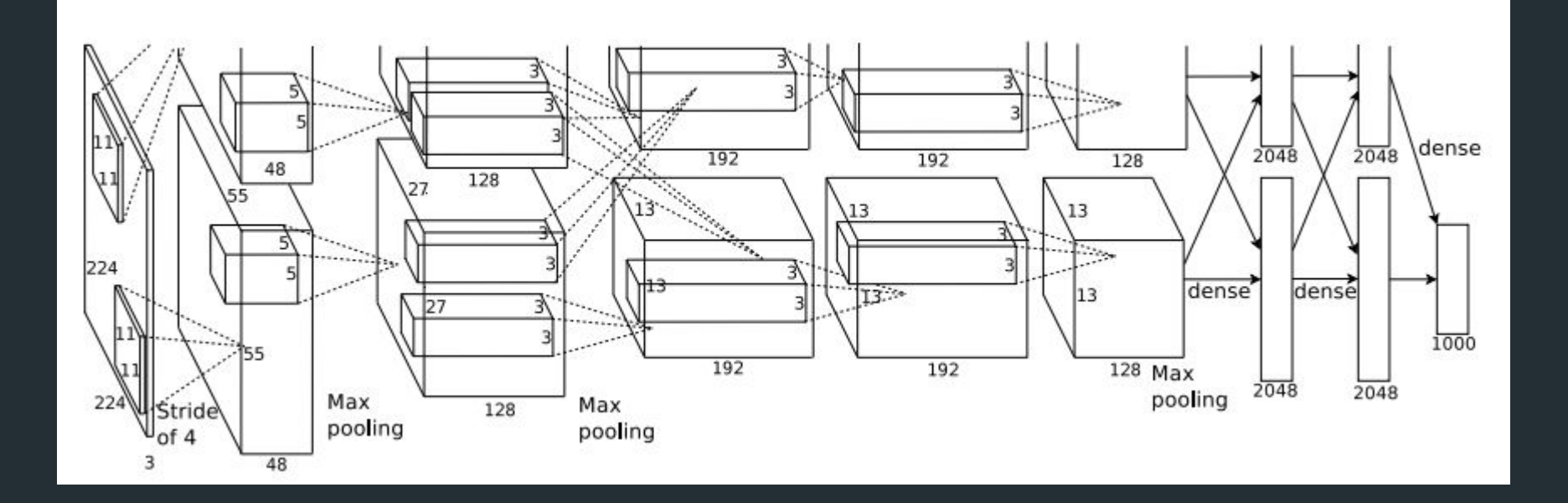

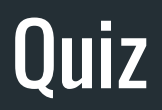

#### # of parameters if the first layer is fully-connected?

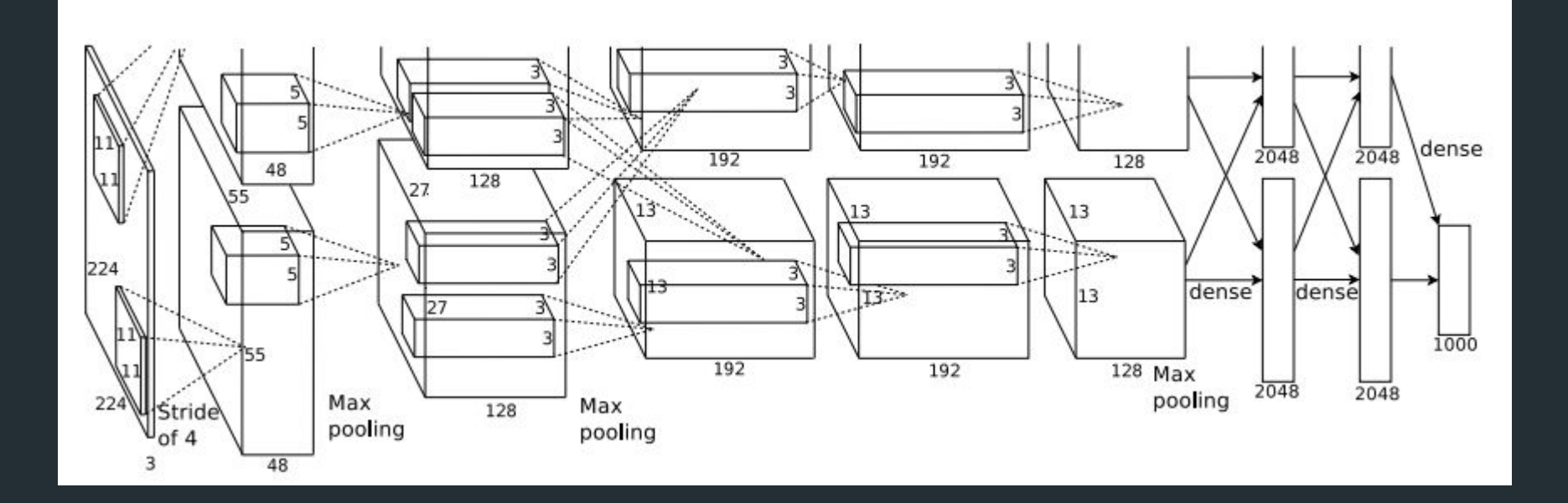

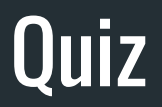

#### Given a convolution operation written as

$$
f(x^{3x3}; w^{3x3}, b) = sum_{i,j}(x_{i,j}w_{i,j}) + b
$$

Can you derive its gradients (df/dx, df/dw, df/db)?

# Ready to Build Your Own Networks?

● Know your data, clean your data, and normalize your data ○ A common trick: subtract the mean and divide by its std.

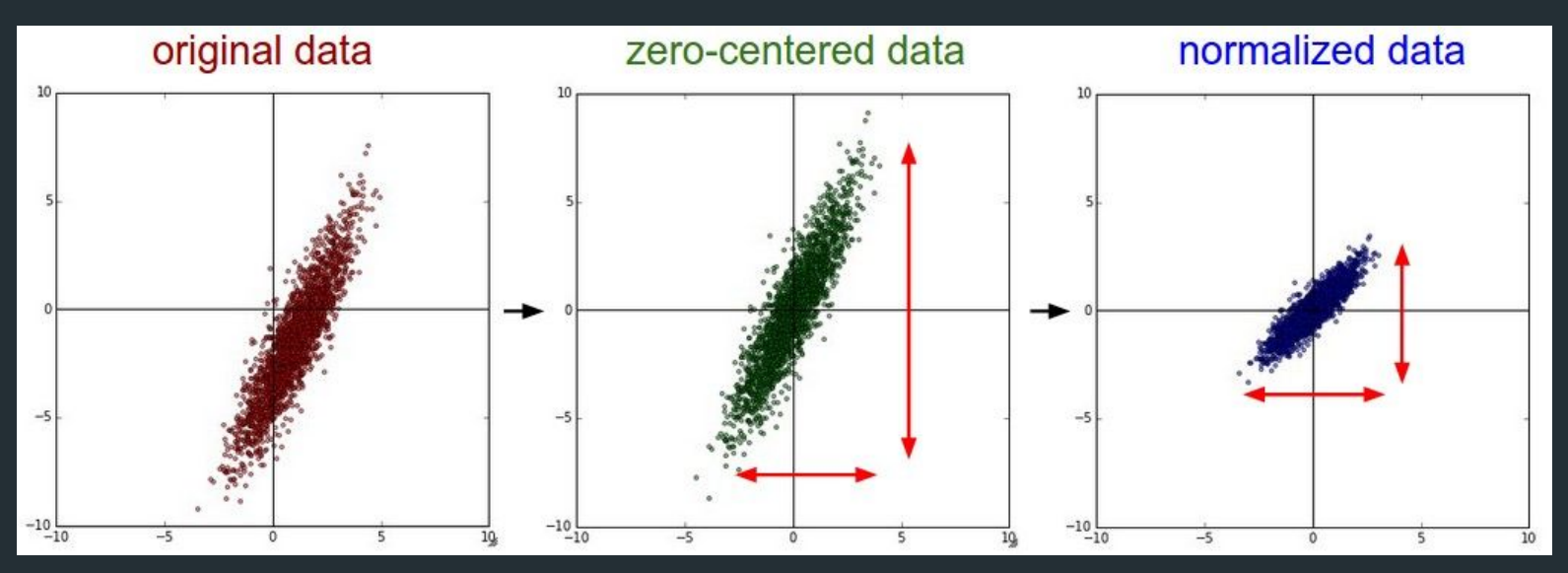

● Augment your data

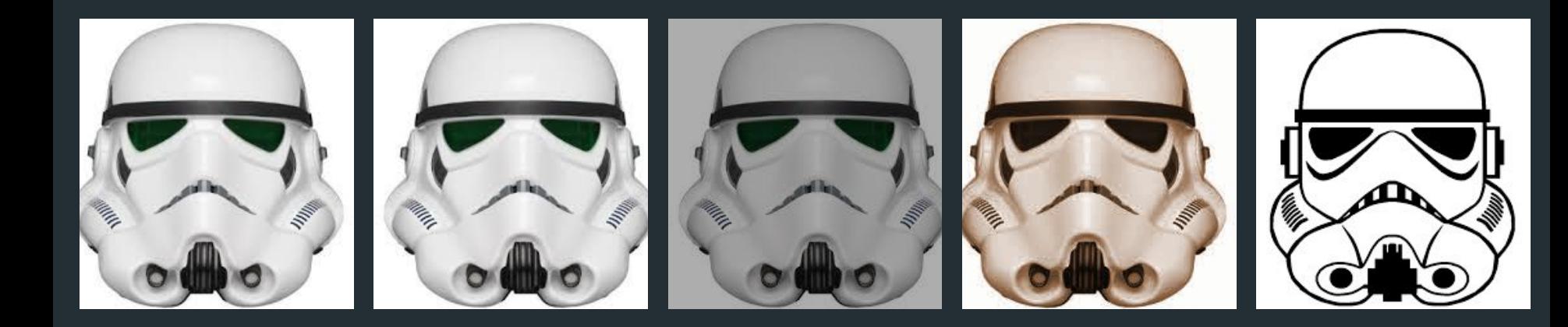

- Organize your data:
	- Keep training data balanced
	- Shuffle data before batching

- Feed your data in the correct way
	- Image channel order
	- Tensor storage order

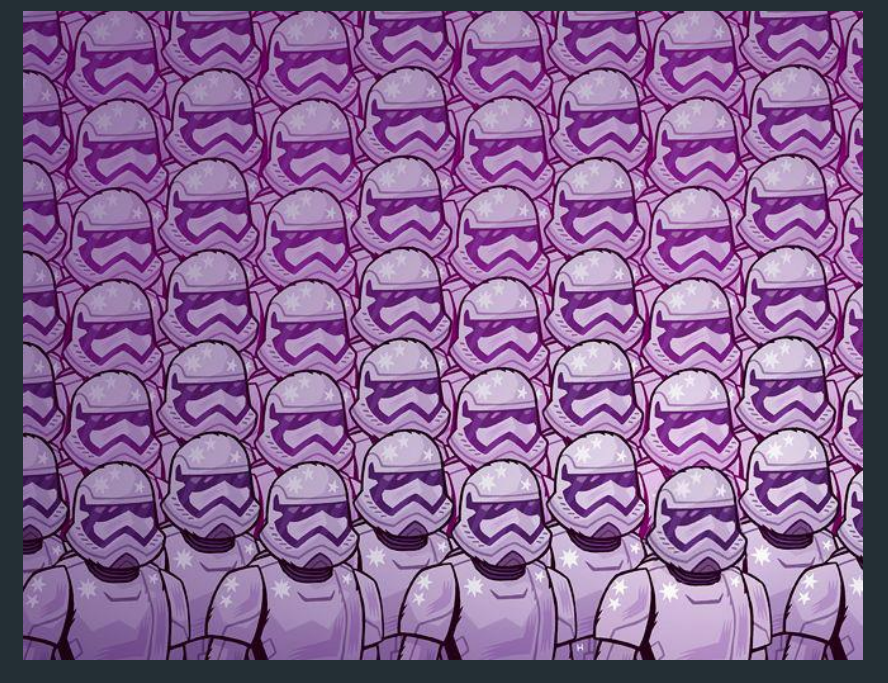

#### FILM ORDER, IN OUT OF ORDER. FIRST ORDER, OUT OF ORDER.

Common tensor storage order:

#### ● BDRC

- Used in Caffe, Torch, Theano, supported by CuDNN
- Pros: faster for convolution (FFT, memory access)
- **BRCD** 
	- Used in TensorFlow, limited support by CuDNN
	- Pros: Fast batch normalization, easier batching

Designing model architecture

● Convolution, max pooling, then fully connected layers

#### ● Nonlinearity

- Stay away from sigmoid (except for output)
- ReLU preferred
- Leaky ReLU after
- Use Maxout if most ReLU units die (have zero activation)

Setting parameters

- Weights
	- Random initialization with proper variance
- Biases
	- For ReLU we prefer a small positive bias to activate ReLU
Setting hyperparameters

- Learning Rate / Momentum  $(\Delta w^{t*} = \Delta w^t + m \Delta w^{t-1})$ 
	- Decrease learning rate while training
	- Setting momentum to 0.8 0.9
- Batch Size
	- For large dataset: set to whatever fits your memory
	- For smaller dataset: find a tradeoff between instance randomness and gradient smoothness

Monitoring your training:

● Split your dataset to training, validation and test ○ Optimize your hyperparameter in val and evaluate on test ○ Keep track of training and validation loss during training ○ Do early stopping if training and validation loss diverge ○ Loss doesn't tell you all. Try precision, class-wise precision, and more

Borrow knowledge from another dataset

- Pre-train your CNN on a large dataset (e.g. ImageNet)
- Remove / reshape the last a few layers
- Fix the parameters of first a few layers, or make the learning rate small for them
- Fine-tune the parameters on your own dataset

Debugging

- import unittest, not import pdb
- Check your gradient [\*\*deprecated\*\*]
- Make your model large enough, and try overfitting training
- Check gradient norms, weight norms, and activation norms

# Talk is Cheap, Show Me Some Code

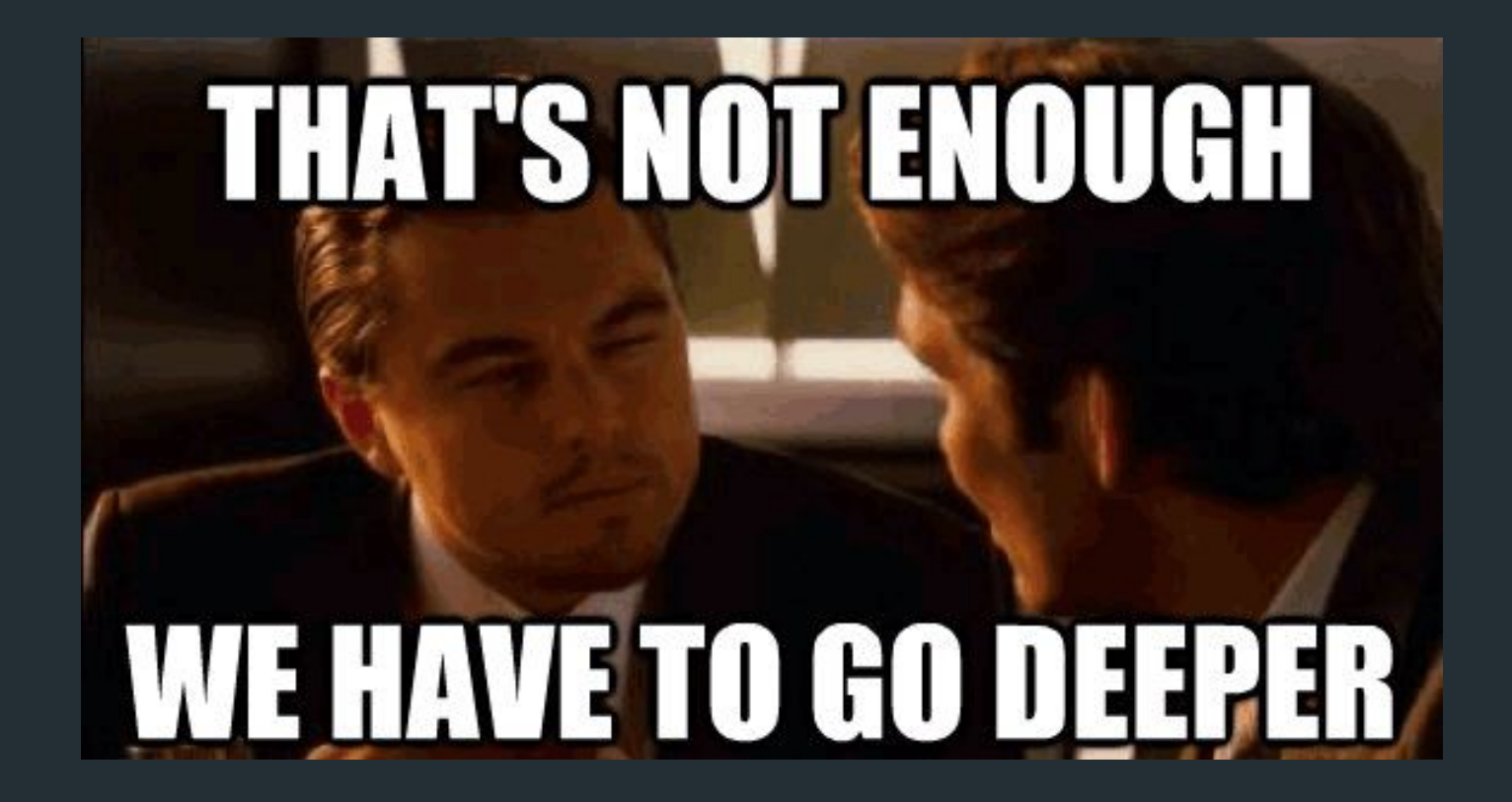

Image from http://www.linkresearchtools.com/

#### Fully Convolutional Networks

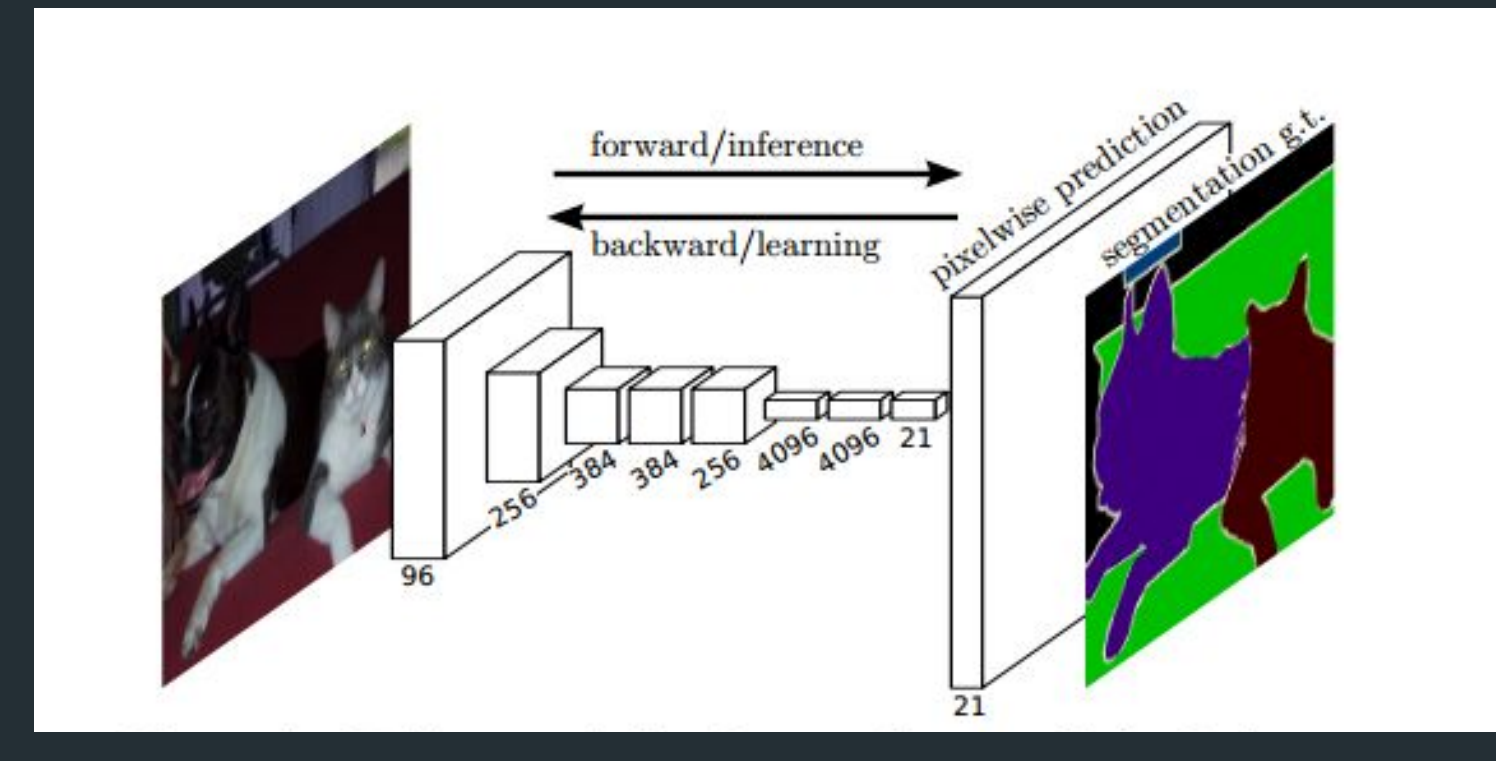

Long, Jonathan, et al. "Fully convolutional networks for semantic segmentation." arXiv preprint arXiv:1411.4038 (2014).